CSE P 590 / CSE M 590 (Spring 2010)

# Computer Security and Privacy

#### Tadayoshi Kohno

Thanks to Dan Boneh, Dieter Gollmann, John Manferdelli, John Mitchell, Vitaly Shmatikov, Bennet Yee, and many others for sample slides and materials ...

# Goals for Today

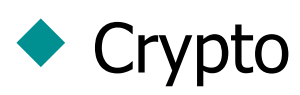

- PKIs
- Protocols
- SSL
- ◆ Users (some more)
- ◆ Anonymity
- ◆ Research reading
- $\blacktriangleright$  Lab 1 -- May 17
- ◆ HW 3 -- announced soon (due date not May 14)

# Public Key Cryptography

A CARD A CARD TO THE REAL PROPERTY

# Advantages of Public-Key Crypto

Confidentiality without shared secrets

- Very useful in open environments
- No "chicken-and-egg" key establishment problem
	- With symmetric crypto, two parties must share a secret before they can exchange secret messages
	- Caveats to come
- Authentication without shared secrets
	- Use digital signatures to prove the origin of messages
- ◆ Reduce protection of information to protection of authenticity of public keys
	- No need to keep public keys secret, but must be sure that Alice's public key is really her true public key

# Disadvantages of Public-Key Crypto

Calculations are 2-3 orders of magnitude slower

- Modular exponentiation is an expensive computation
- Typical usage: use public-key cryptography to establish a shared secret, then switch to symmetric crypto
	- E.g., IPsec, SSL, SSH, ...
- ◆ Keys are longer
	- 1024+ bits (RSA) rather than 128 bits (AES)
- ◆ Relies on unproven number-theoretic assumptions
	- What if factoring is easy?
		- Factoring is believed to be neither P, nor NP-complete
	- (Of course, symmetric crypto also rests on unproven assumptions)

### Exponentiation

◆ How to compute M<sup>x</sup> mod N?

 $\blacktriangleright$  Say,  $x = 13$ 

Sums of power of 2,  $x = 8+4+1 = 2^3+2^2+2^0$ 

Can also write x in binary, e.g.,  $x = 1101$ 

• Can solve by repeated squaring

- $y = 1$ ;
- $y = y^2 * M \mod N$  //  $y = M$
- $y = y^2 * M \mod N / N = M^2 M = M^{2+1} = M^3$
- $y = y^2 \mod N / / y = (M^3)^2 = M^6$

•  $y = y^2$  \* M mod N //  $y = (M^6)^2$  \*M =  $M^{12+1} = M^{13} = M^x$ 

# Timing attacks

Collect timings for exponentiation with a bunch of messages M1, M2, ... (e.g., RSA signing operations with a private exponent) Assume (inductively) know  $b_3=1$ ,  $b_2=1$ , guess  $b_1=1$ 

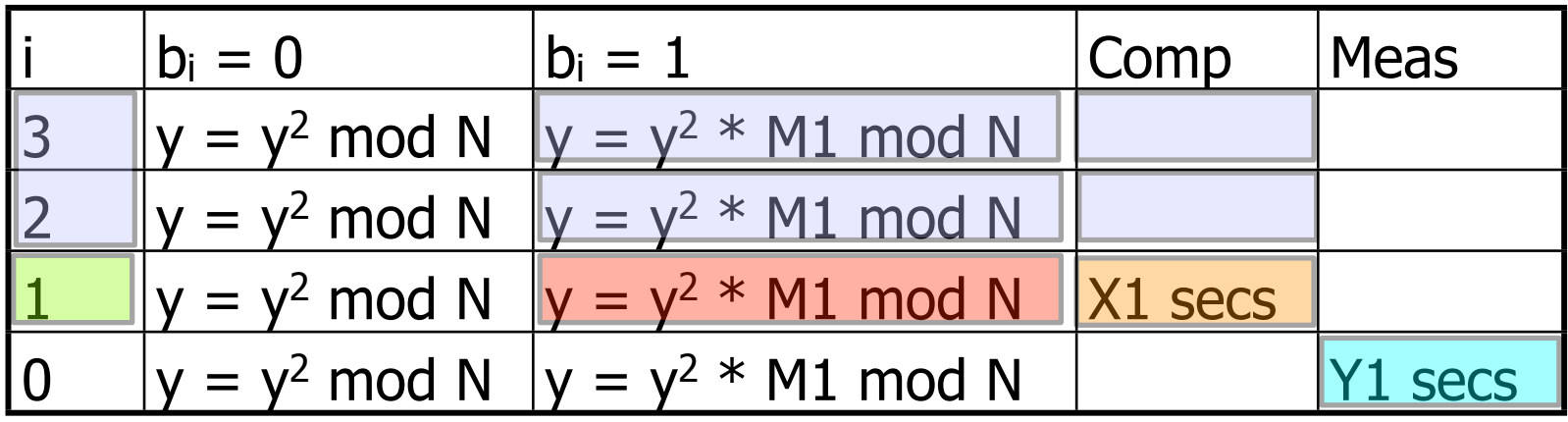

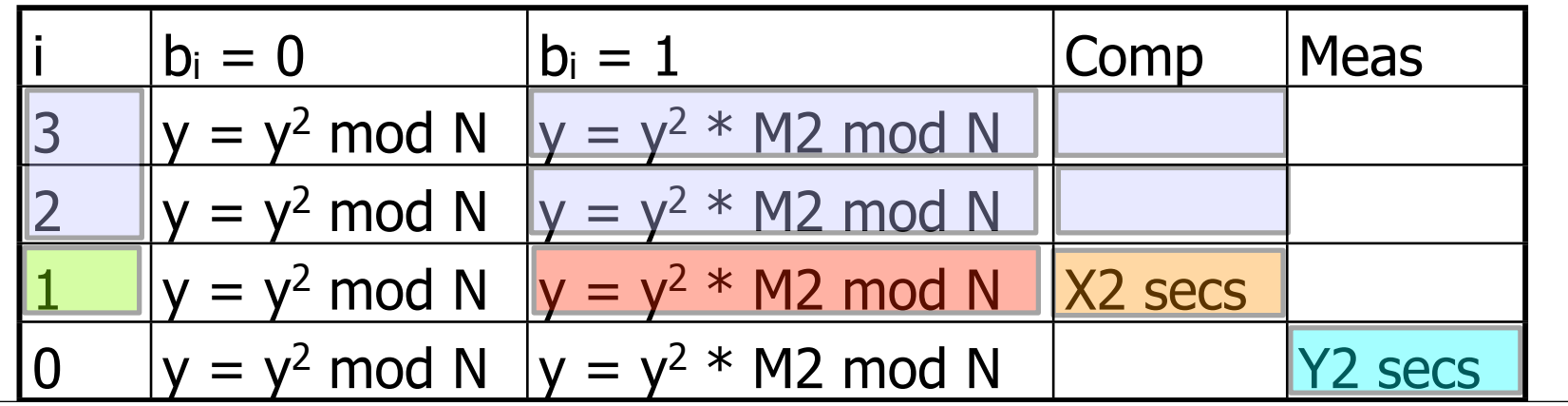

## Timing attacks

- If  $b_1 = 1$ , then set of  $\{ Y_j X_j \mid j \in \{1, 2, ...\} \}$  has distribution with "small" variance (due to time for final step,  $i=0$ )
	- "Guess" was correct when we computed X1, X2, ...
- If  $b_1 = 0$ , then set of  $\{ Y_j X_j \mid j \in \{1, 2, ...\} \}$  has distribution with "large" variance (due to time for final step,  $i=0$ , and incorrect guess for  $b_1$ )
	- "Guess" was incorrect when we computed X1, X2, ...
	- So time computation wrong (Xj computed as large, but really small, ...)
- Strategy: Force user to sign large number of messages M1, M2, .... Record timings for signing.

Iteratively learn bits of key by using above property.

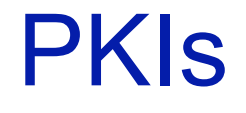

DISCRIPTION CONTINUES IN A REPORT OF A STATE OF A REPORT OF A STATE OF A REPORT OF A REPORT OF A REPORT OF A REPORT OF A REPORT OF A REPORT OF A REPORT OF A REPORT OF A REPORT OF A REPORT OF A REPORT OF A REPORT OF A REPOR

### PKI Overview

Alice, Bob, Charlie, ..., trust Certificate Authority

◆ CA signs certificates binding Alice's identity with her public key:

• Certificate = Alice,  $PK_{Alice}$ , ...,  $Sign(PK_{CA}, "Alice,$ PKAlice, ...")

# X.509 Authentication Service

- ◆ Internet standard (1988 onward)
- ◆ Specifies certificate format
	- X.509 certificates are used in IPSec and SSL/TLS
- ◆ Specifies certificate directory service
	- For retrieving other users' CA-certified public keys
- ◆ Specifies a set of authentication protocols
	- For proving identity using public-key signatures
- ◆ Does not specify crypto algorithms
	- Can use it with any digital signature scheme and hash function, but hashing is required before signing

#### X.509 Certificate

**Version** Certificate **Serial Number** Signature algorithm algorithmparameters identifier Version 1 **Issuer Name** Version 2 Period of not before validity not after Version 3 **Subject Name** Subject's algorithms public keyparameters key info **Issuer Unique** Identifier Added in X.509 versions 2 and 3 to address **Subject Unique** usability and security problems Identifier **Extensions** algorithms versions Signature. |≡ parameters hash

**IN SUPPORT OF A REPORT OF A REPORT OF A REPORT OF A REPORT OF A REPORT OF A REPORT OF A REPORT OF A REPORT OF A REPORT OF A REPORT OF A REPORT OF A REPORT OF A REPORT OF A REPORT OF A REPORT OF A REPORT OF A REPORT OF A R** 

## Certificate Revocation

- Revocation is very important
- Many valid reasons to revoke a certificate
	- Private key corresponding to the certified public key has been compromised
	- User stopped paying his certification fee to this CA and CA no longer wishes to certify him
	- CA's private key has been compromised!
- Expiration is a form of revocation, too
	- Many deployed systems don't bother with revocation
	- Re-issuance of certificates is a big revenue source for certificate authorities

## Certificate Revocation Mechanisms

#### ◆ Online revocation service

• When a certificate is presented, recipient goes to a special online service to verify whether it is still valid

– Like a merchant dialing up the credit card processor

- ◆ Certificate revocation list (CRL)
	- CA periodically issues a signed list of revoked certificates
		- Credit card companies used to issue thick books of canceled credit card numbers
	- Can issue a "delta CRL" containing only updates

#### X.509 Certificate Revocation List

**IN SUPPORT OF A REPORT OF A REPORT OF A REPORT OF A REPORT OF A REPORT OF A REPORT OF A REPORT OF A REPORT OF A REPORT OF A REPORT OF A REPORT OF A REPORT OF A REPORT OF A REPORT OF A REPORT OF A REPORT OF A REPORT OF A R** 

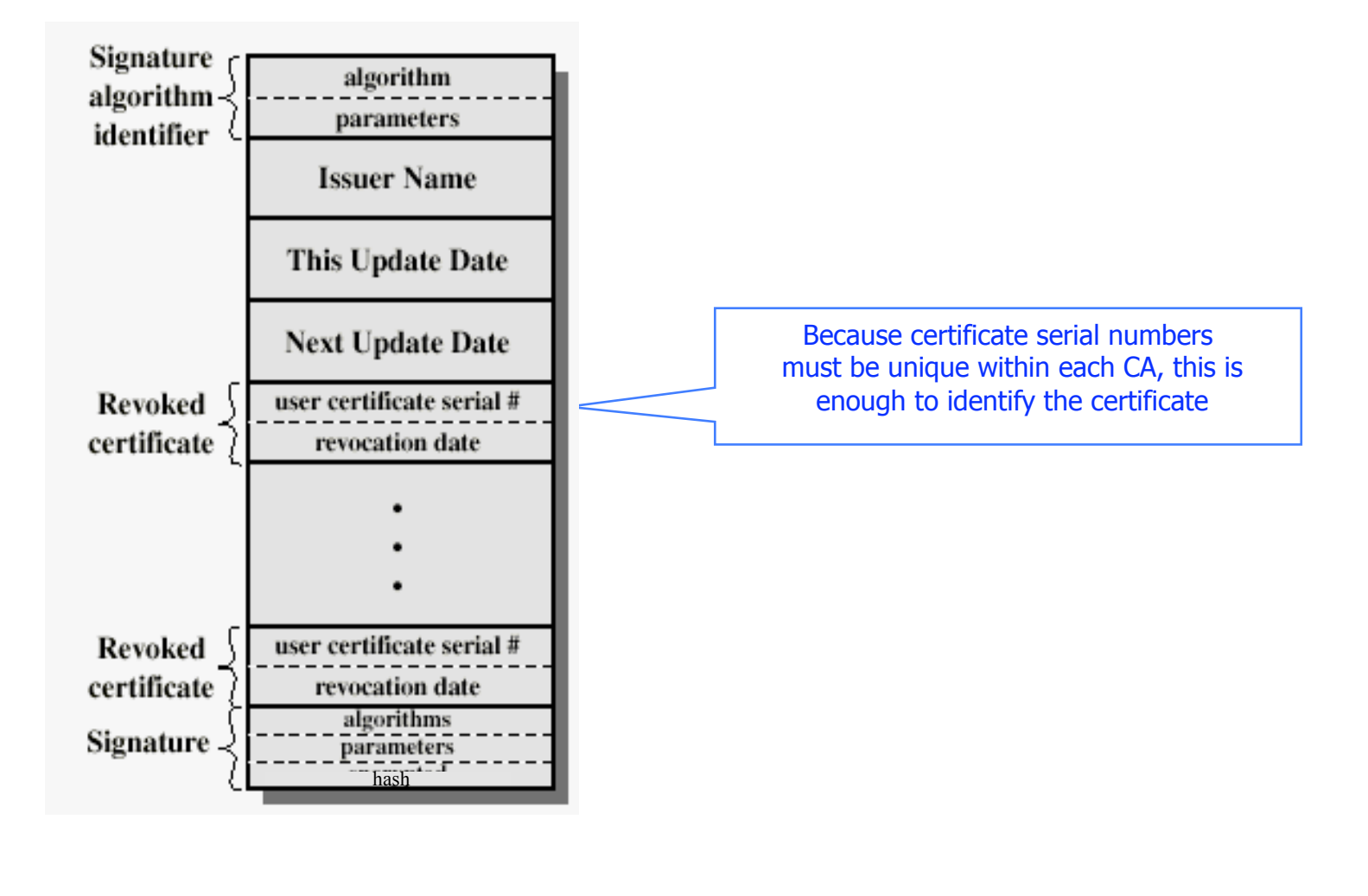

#### Some Protocols

DISCRIPTION CONTINUES IN A REPORT OF A STATE OF A REPORT OF A STATE OF A REPORT OF A REPORT OF A REPORT OF A REPORT OF A REPORT OF A REPORT OF A REPORT OF A REPORT OF A REPORT OF A REPORT OF A REPORT OF A REPORT OF A REPOR

# X.509 Version 1

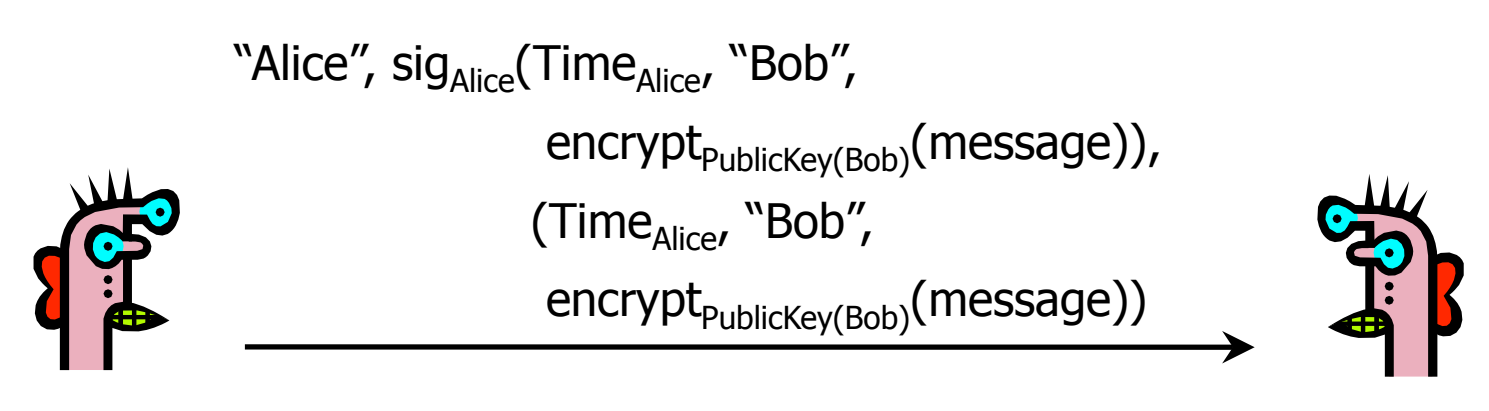

Alice Bob

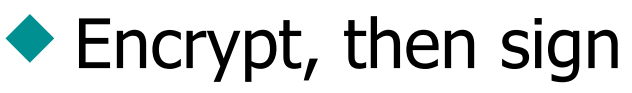

- Goal: achieve both confidentiality and authentication
- E.g., encrypted, signed password for access control (for next slide: assume one password for whole system)

Does this work?

# Attack on X.509 Version 1

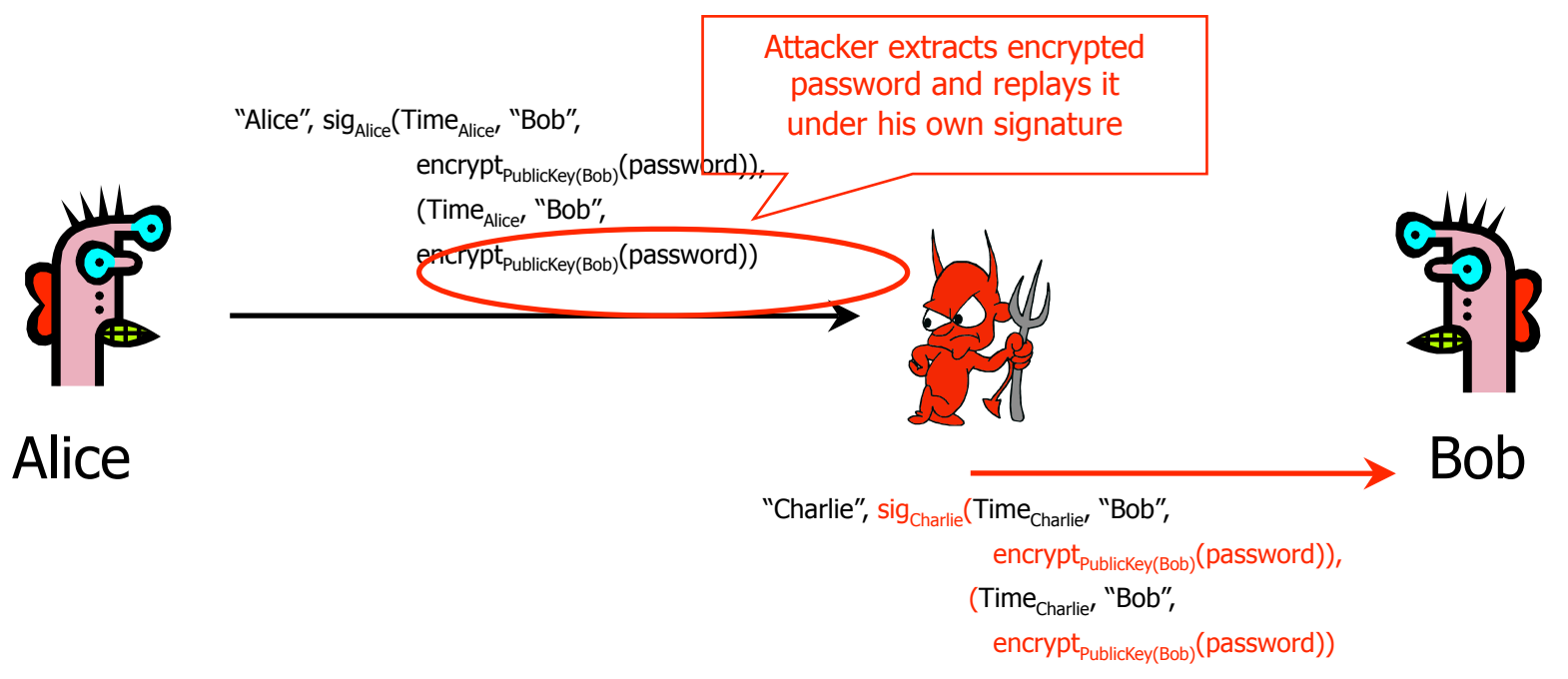

Receiving encrypted password under signature does not mean that the sender actually knows the password!

# Authentication with Public Keys

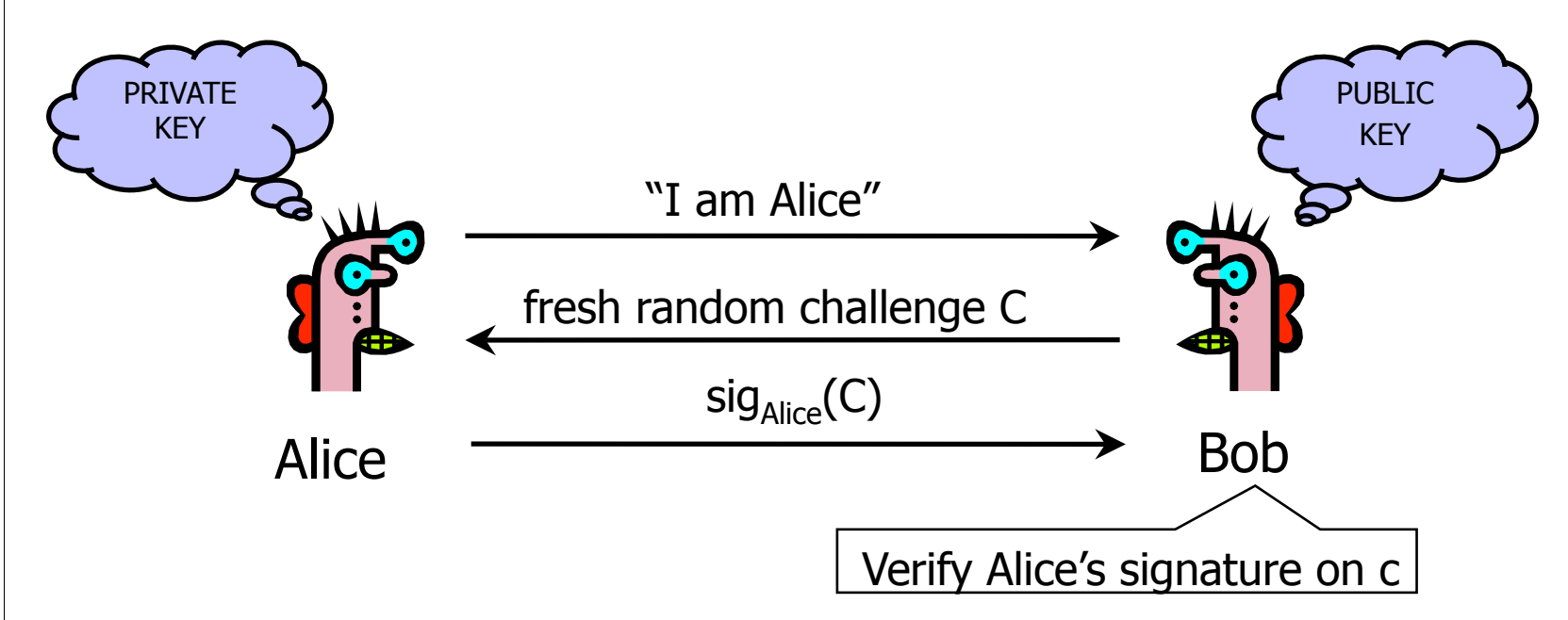

- 1. Only Alice can create a valid signature
- 2. Signature is on a fresh, unpredictable challenge

Potential problem: Alice will sign anything

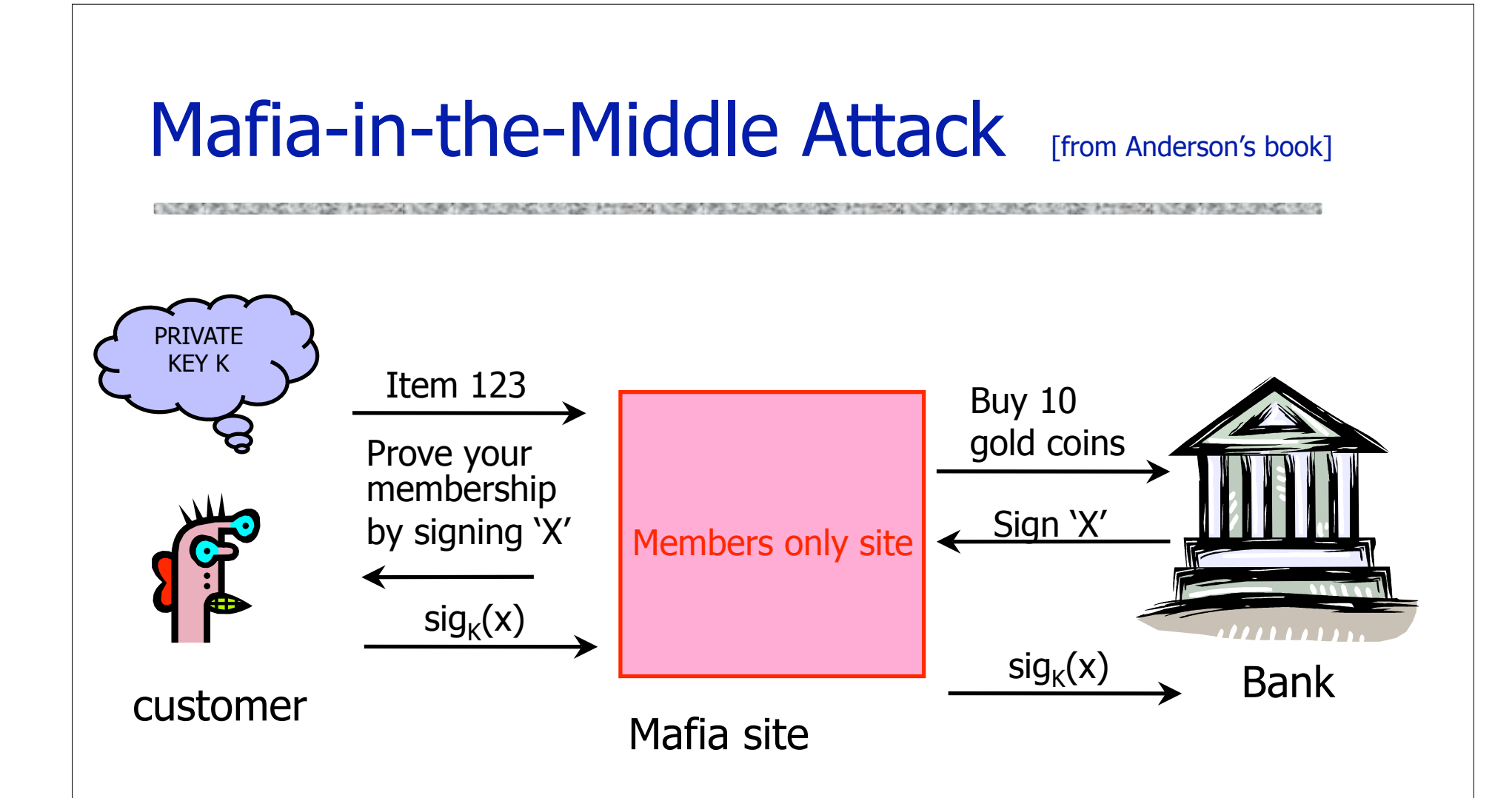

One key recommendation: Don't use same public key / secret key pair for multiple applications. (Or make sure messages have different formats across applications.)

### Secure Sessions

- ◆ Secure sessions are among the most important applications in network security
	- Enable us to talk securely on an insecure network
- Goal: secure bi-directional communication channel between two parties
	- The channel must provide confidentiality
		- Third party cannot read messages on the channel
	- The channel must provide authentication
		- Each party must be sure who the other party is
	- Other desirable properties: integrity, protection against denial of service, anonymity against eavesdroppers

# Key Establishment Protocols

Common implementation of secure sessions:

- Establish a secret key known only to two parties
- Then use block ciphers for confidentiality, HMAC for authentication, and so on
- Challenge: how to establish a secret key
	- Using only public information?
	- Even if the two parties share a long-term secret, a fresh key should be created for each session

– Long-term secrets are valuable; want to use them as sparingly as possible to limit exposure and the damage if the key is compromised

 $\blacklozenge$  (Background: For N parties, there are N choose 2 =  $N^*(N-1)/2$  pairs of parties.)

# Key Establishment Techniques

◆ Use a trusted key distribution center (KDC)

- Every party shares a pairwise secret key with KDC
- KDC creates a new random session key and then distributes it, encrypted under the pairwise keys
	- Example: Kerberos
- ◆ Use public-key cryptography
	- Diffie-Hellman authenticated with signatures
		- Example: IKE (Internet Key Exchange)
	- One party creates a random key, sends it encrypted under the other party's public key
		- Example: TLS (Transport Layer Security)

# Early Version of SSL (Simplified)

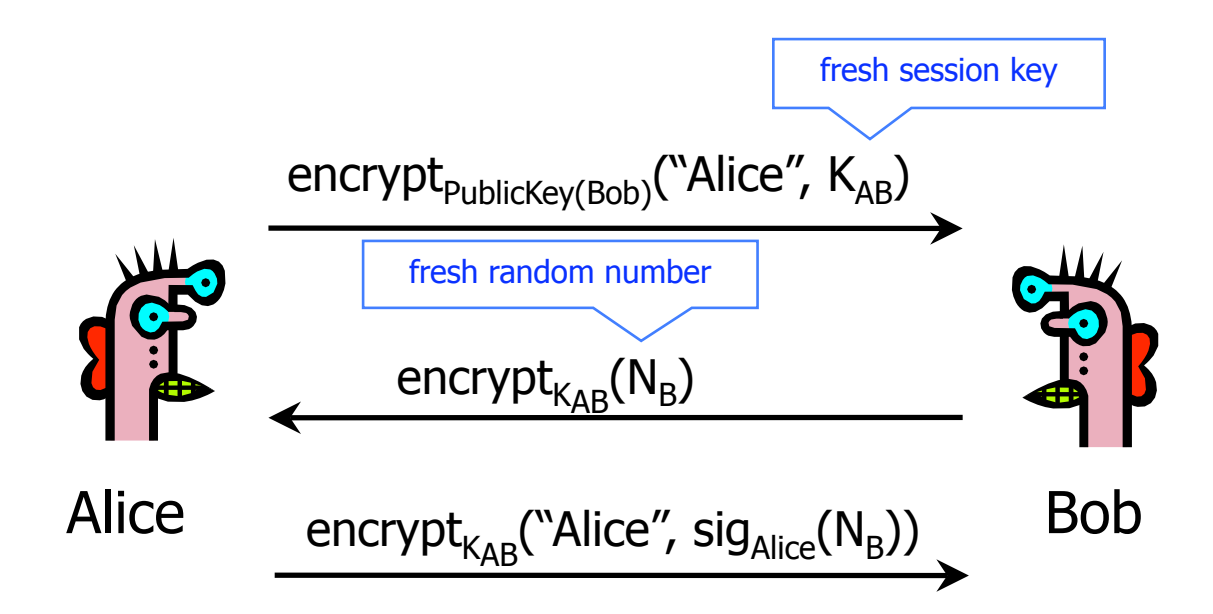

#### ◆ Bob's reasoning: I must be talking to Alice because...

• Whoever signed  $N_B$  knows Alice's private key... Only Alice knows her private key... Alice must have signed  $N_{\rm B}$ ...  $N_{\rm B}$  is fresh and random and I sent it encrypted under  $K_{AB}$ ... Alice could have learned  $N_B$  only if she knows  $K_{AB}$ ... She must be the person who sent me  $K_{AB}$  in the first message...

# Breaking Early SSL

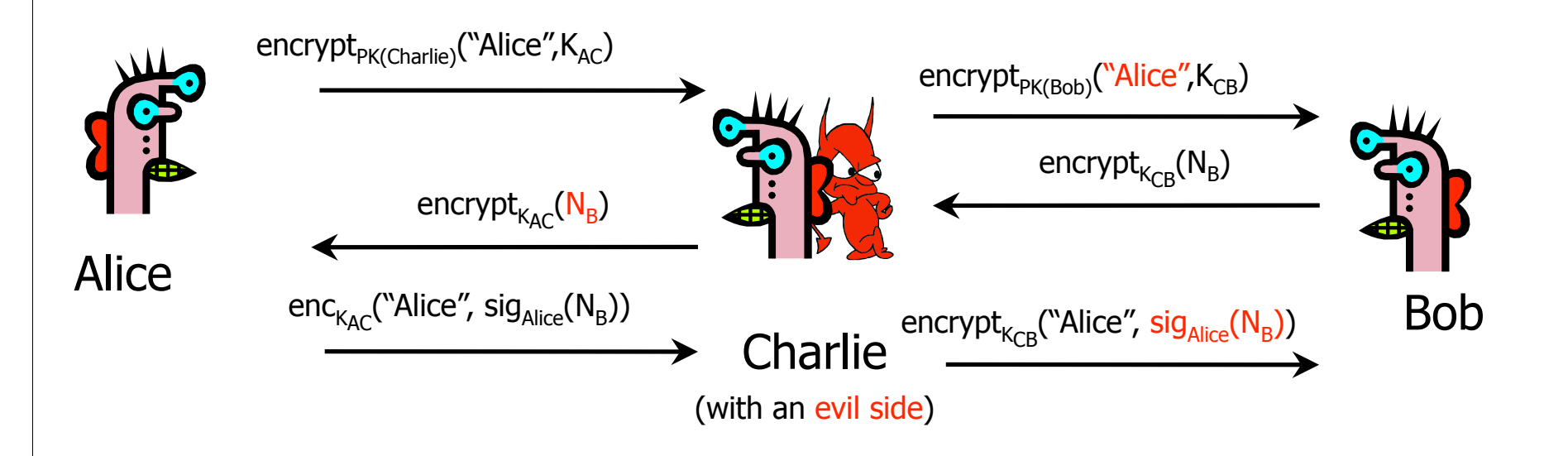

 Charlie uses his legitimate conversation with Alice to impersonate Alice to Bob

• Information signed by Alice is not sufficiently explicit

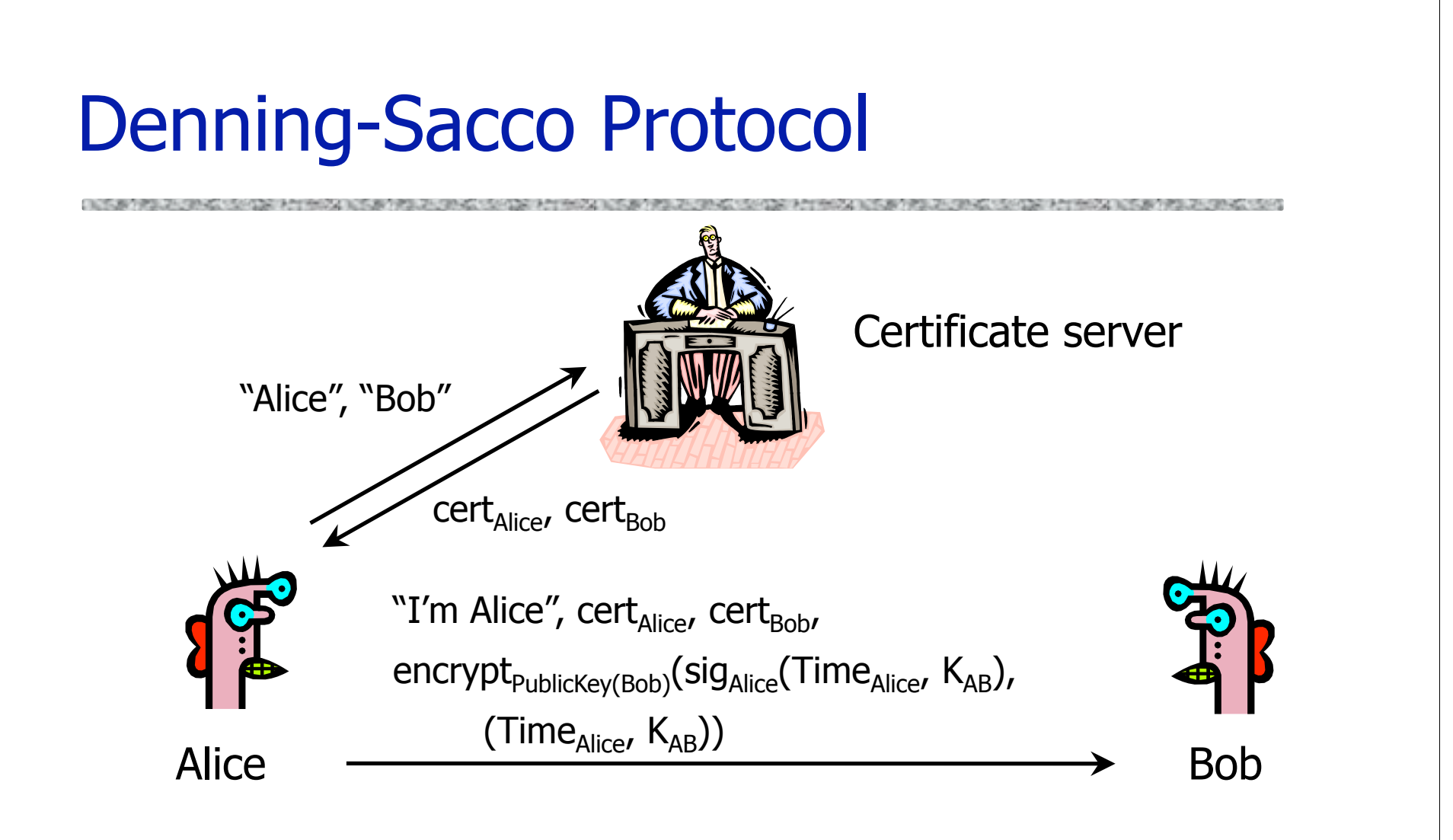

Goal: establish a new shared key  $K_{AB}$  with the help of a trusted certificate service

# Attack on Denning-Sacco

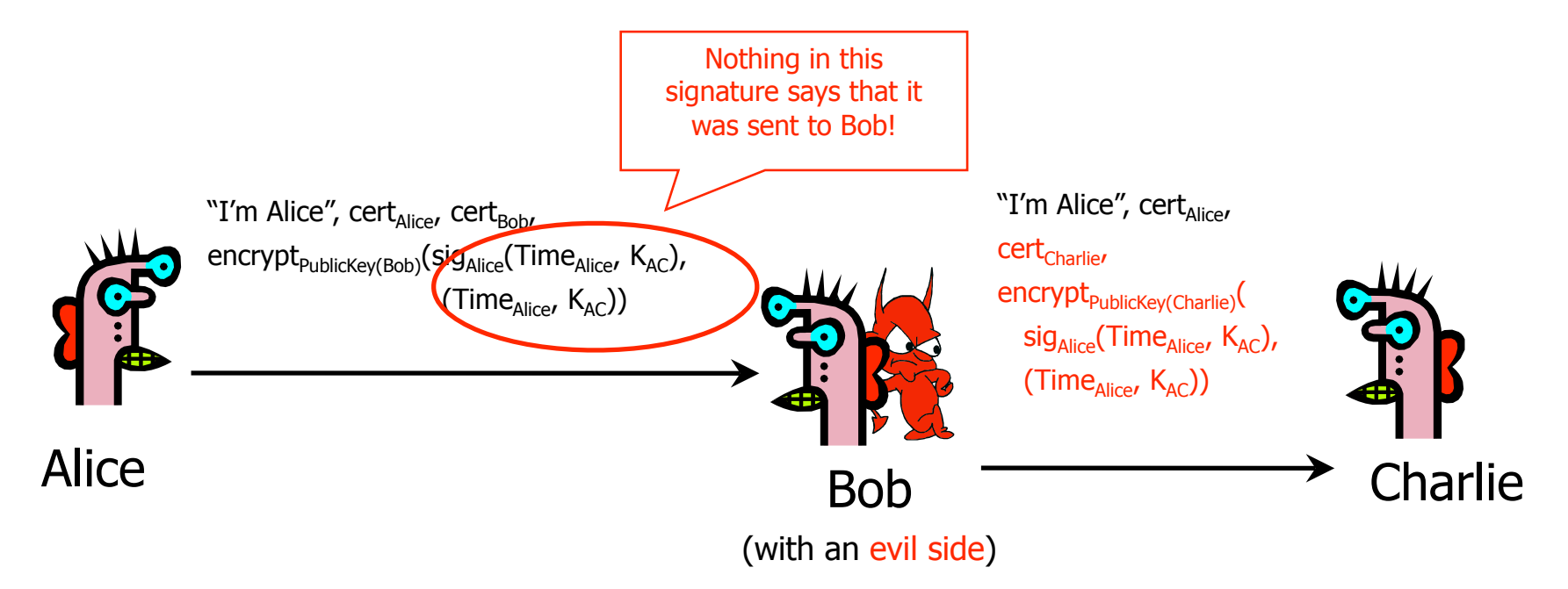

#### Alice's signature is insufficiently explicit

- Does not say to whom and why it was sent
- Alice's signature can be used to impersonate her

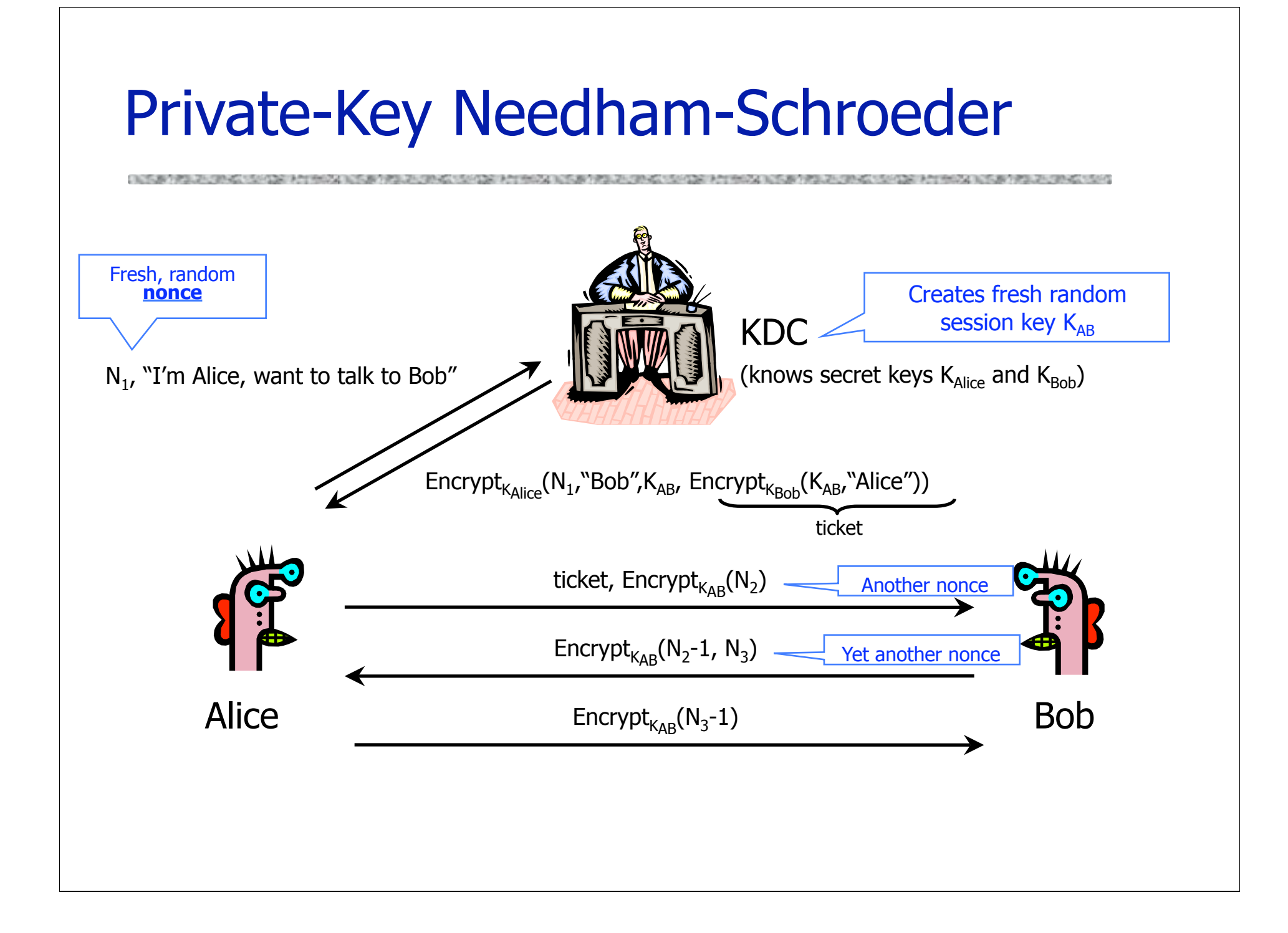

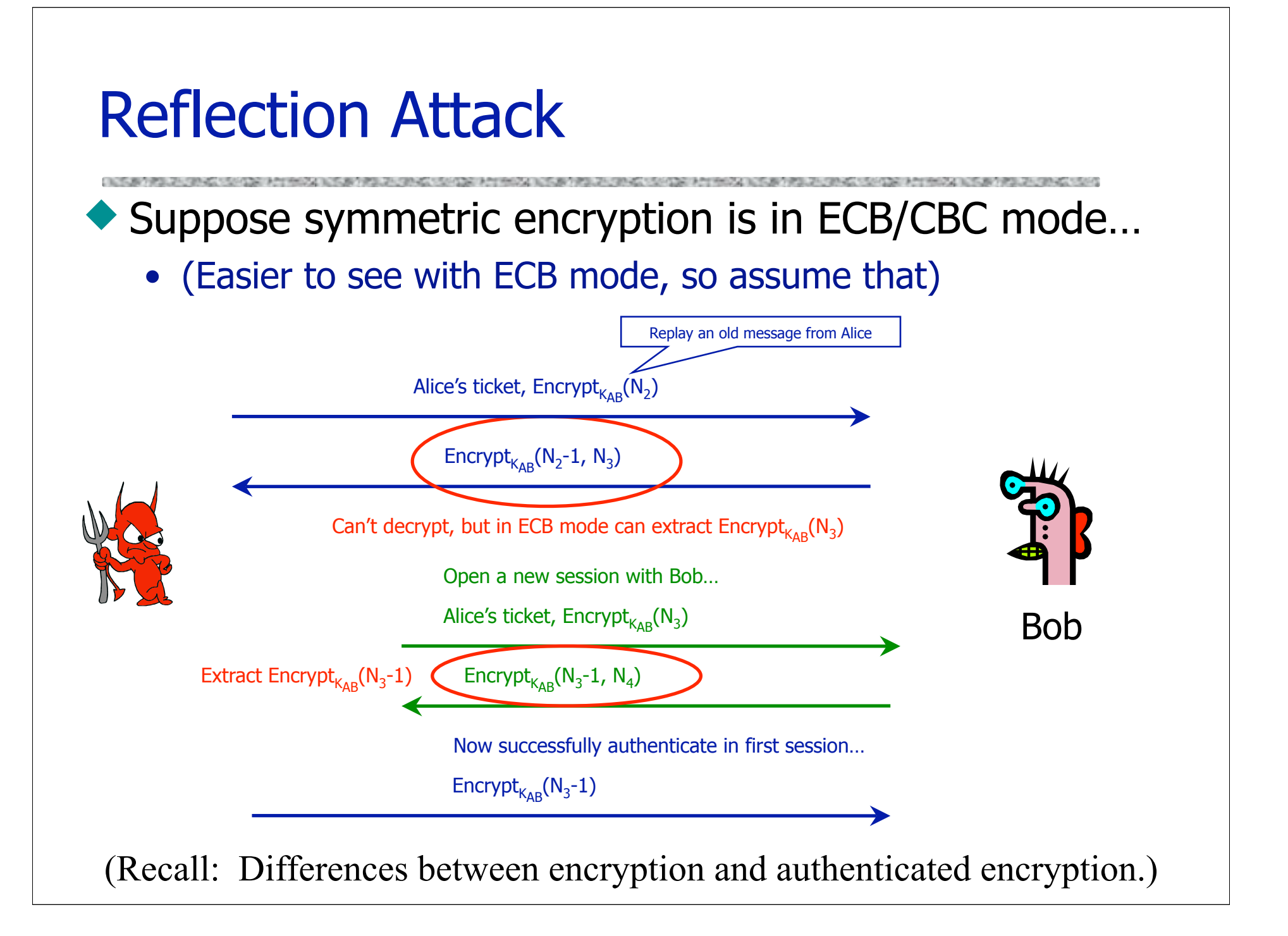

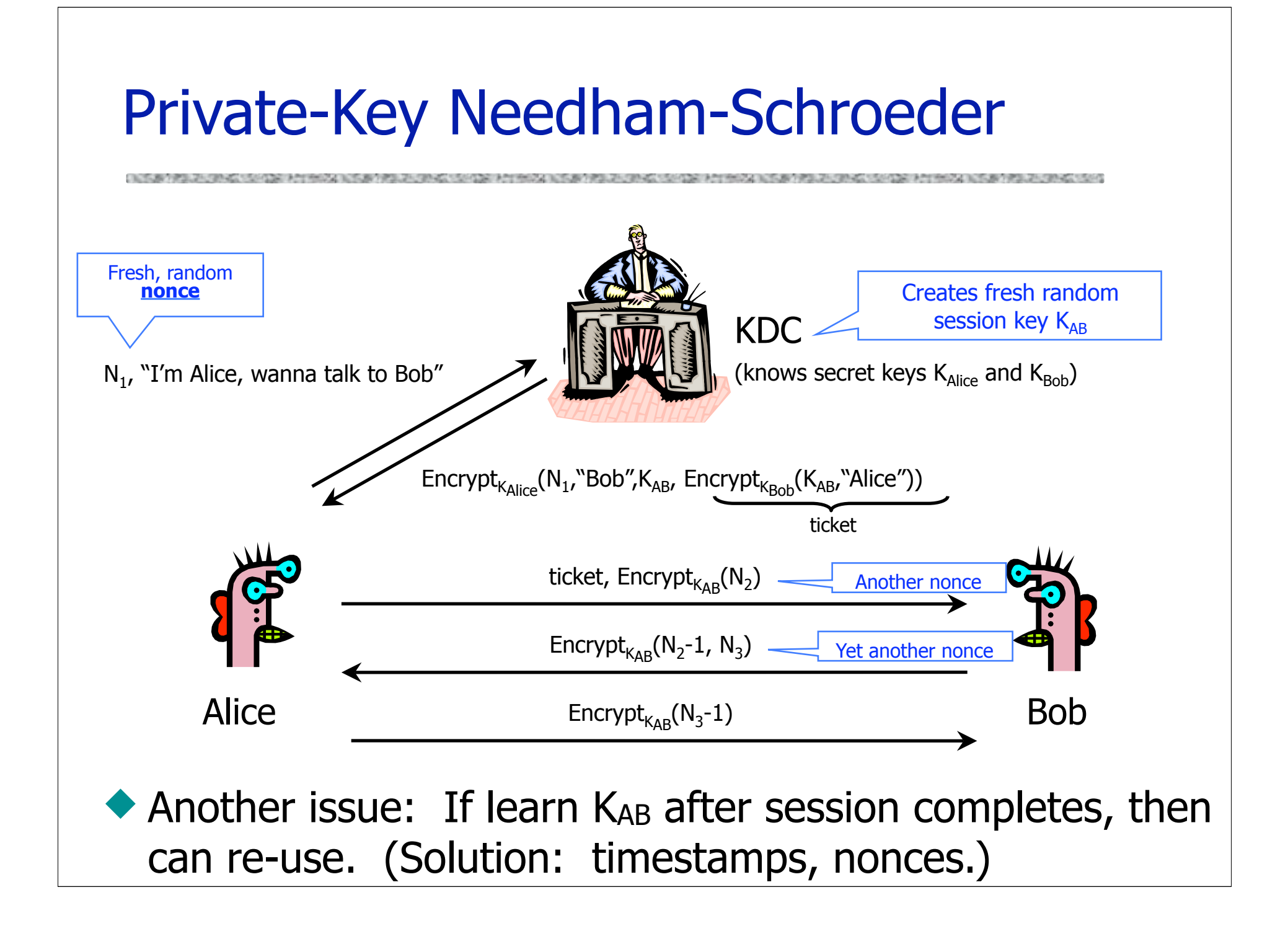

# Public-Key Needham-Schroeder

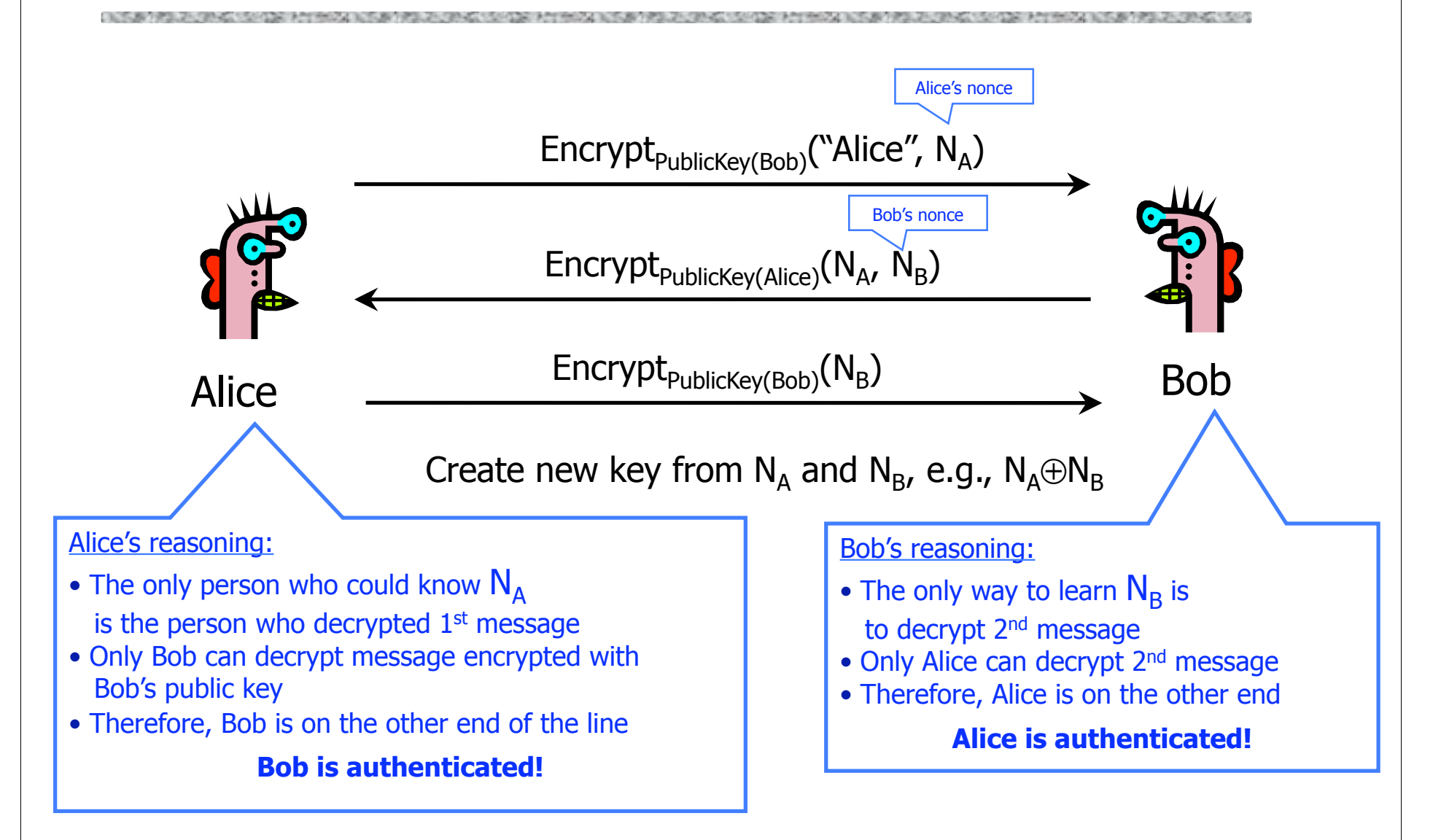

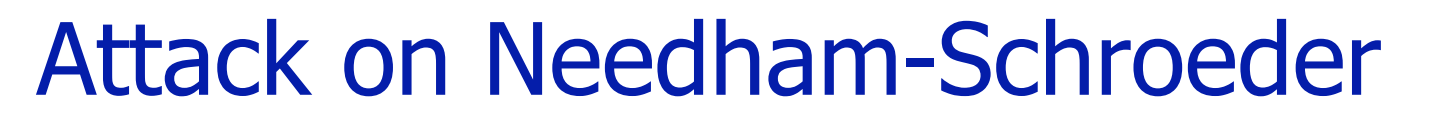

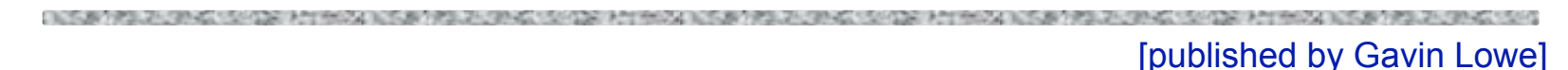

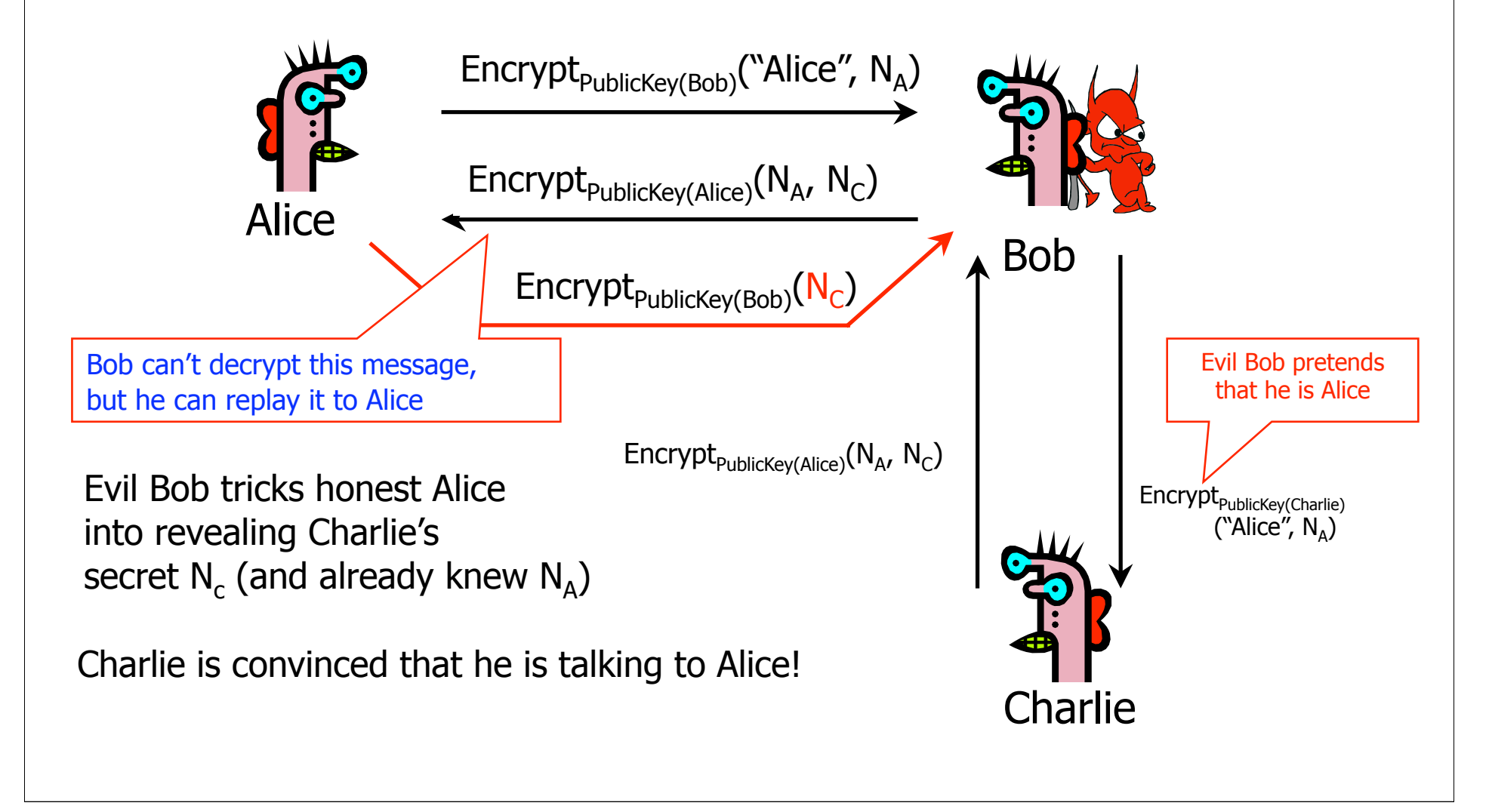

### Lessons of Needham-Schroeder

◆ This is yet another example of design challenges

• Alice is correct that Bob must have decrypted Encrypt<sub>PublicKey(Bob)</sub>("Alice", N<sub>A</sub>), but this does not mean that Encrypt<sub>PublicKev(Alice)</sub>( $N_A$ ,  $N_B$ ) came from Bob

 $\blacktriangleright$  It is important to realize limitations of protocols

- The attack requires that Alice willingly talk to attacker
	- Attacker uses a legitimate conversation with Alice to impersonate Alice to Charlie

SSL/TLS

# What is SSL / TLS?

Transport Layer Security (TLS) protocol, version 1.2

- De facto standard for Internet security
- "The primary goal of the TLS protocol is to provide privacy and data integrity between two communicating applications"
- In practice, used to protect information transmitted between browsers and Web servers (and mail readers and ...)
- ◆ Based on Secure Sockets Layers (SSL) protocol, version 3.0
	- Same protocol design, different algorithms
- ◆ Deployed in all(?) Web browsers

# SSL / TLS in the Real World

ON A REPORT OF A REPORT OF A REPORT OF A REPORT OF A REPORT OF A REPORT OF A REPORT OF A REPORT OF A REPORT OF

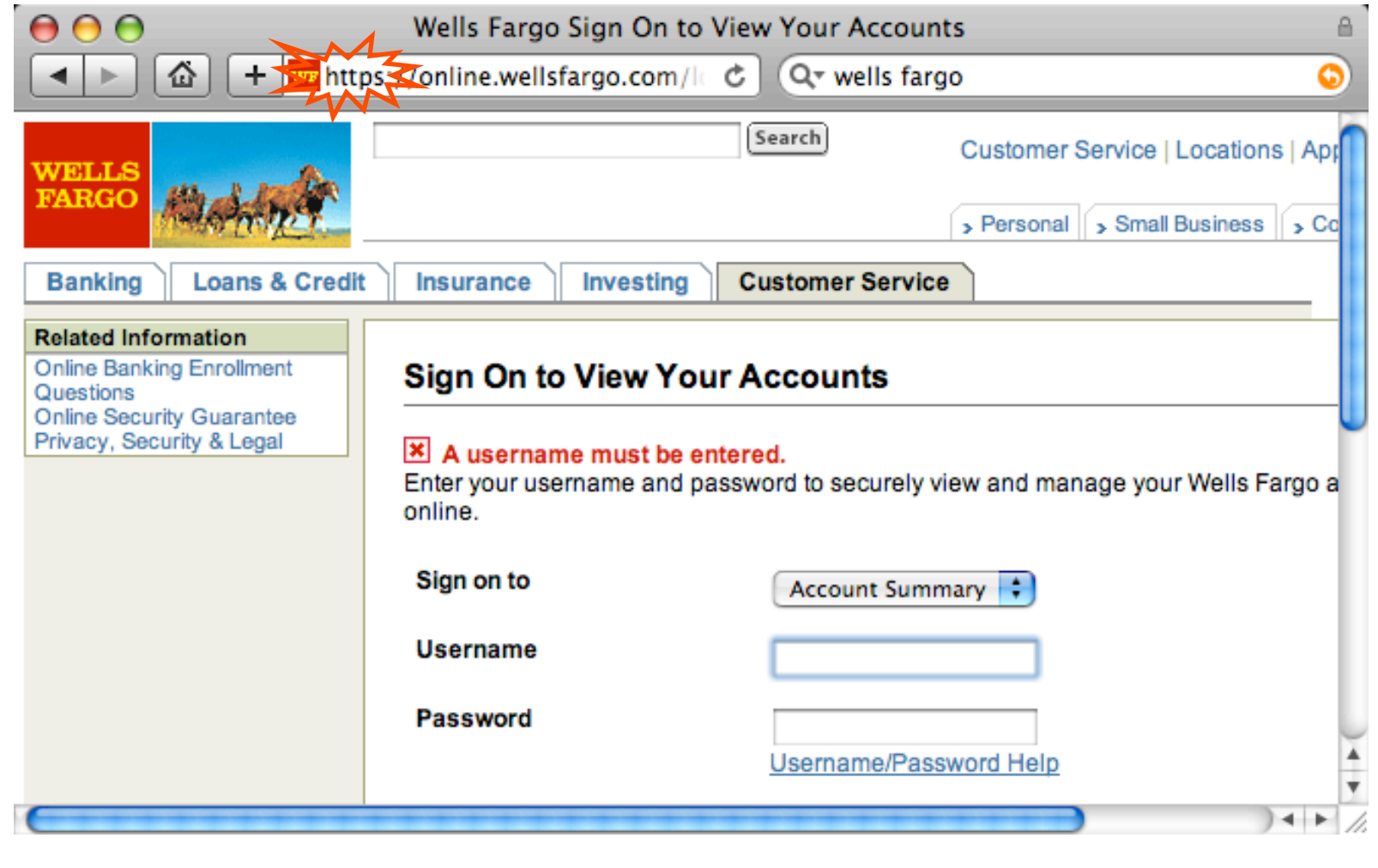

### Application-Level Protection

**INSERTING CONTRACTORS AND ALCOHOL CONTRACTORS AND ALCOHOL CONTRACTORS AND ALCOHOL CONTRACTORS AND ALCOHOL CONTRACTORS AND ALCOHOL CONTRACTORS** 

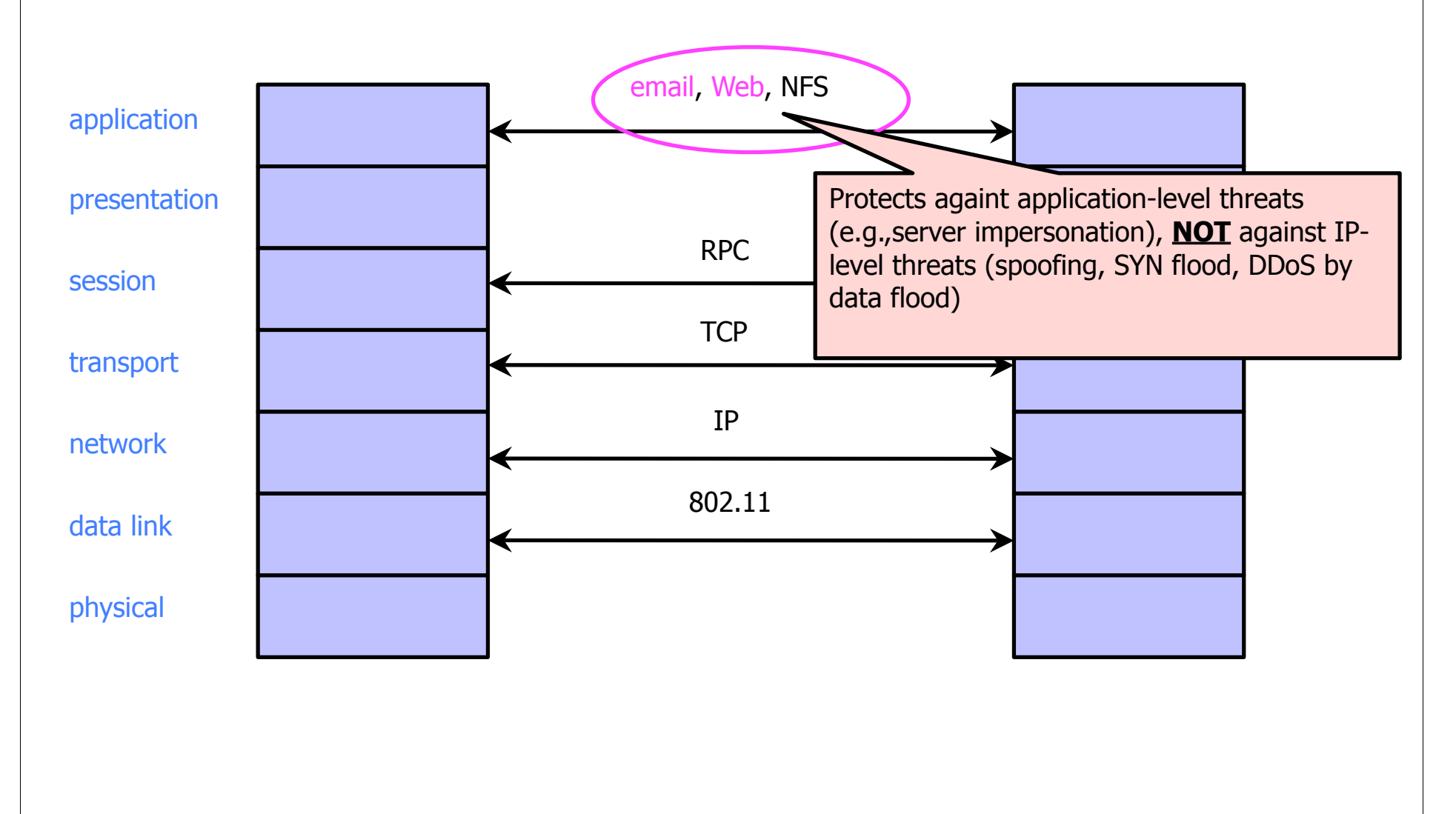

# History of the Protocol

- $\blacklozenge$  SSL 1.0
	- Internal Netscape design, early 1994?
- $\blacktriangleright$  SSL 2.0
	- Published by Netscape, November 1994
	- Several weaknesses
- $\triangle$  SSL 3.0
	- Designed by Netscape and Paul Kocher, November 1996
- $\blacklozenge$  TLS 1.0
	- Internet standard based on SSL 3.0, January 1999
	- Not interoperable with SSL 3.0
		- TLS uses HMAC instead of earlier MAC; can run on any port
- $\blacklozenge$  TLS 1.2
	- Remove dependencies to MD5 and SHA1

## "Request for Comments"

- Network protocols are usually disseminated in the form of an RFC
- ◆ TLS version 1.2 is described in RFC 5246
- $\blacklozenge$  Intended to be a self-contained definition of the protocol
	- Describes the protocol in sufficient detail for readers who will be implementing it and those who will be doing protocol analysis
	- Mixture of informal prose and pseudo-code

### Evolution of the SSL/TLS RFC

**INSERTING CONTRACTORS AND ALCOHOL CONTRACTORS AND ALCOHOL CONTRACTORS AND ALCOHOL CONTRACTORS AND ALCOHOL CONTRACTORS AND ALCOHOL CONTRACTORS** 

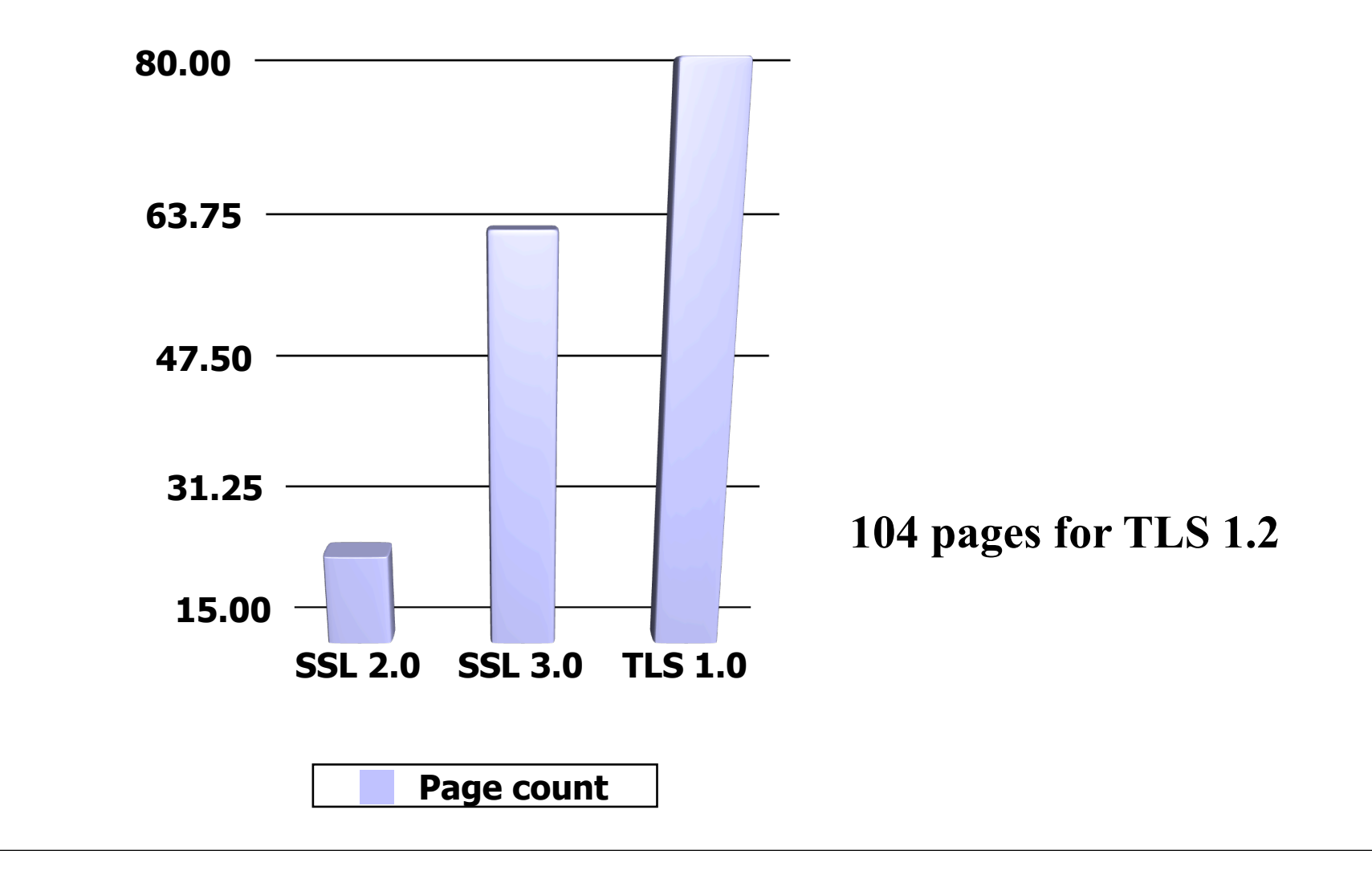

# TLS Basics

#### ◆ TLS consists of two protocols

- Familiar pattern for key exchange protocols
- Handshake protocol
	- Use public-key cryptography to establish a shared secret key between the client and the server

#### ◆ Record protocol

- Use the secret key established in the handshake protocol to protect communication between the client and the server
- We will focus on the handshake protocol

## TLS Handshake Protocol

- **Two parties: client and server**
- Negotiate version of the protocol and the set of cryptographic algorithms to be used
	- Interoperability between different implementations of the protocol
- Authenticate client and server (optional)
	- Use digital certificates to learn each other's public keys and verify each other's identity
- ◆ Use public keys to establish a shared secret

## Handshake Protocol Structure

**THE REPORT OF THE REPORT OF REPORT OF THE CONTRACTOR OF REAL PROPERTY OF THE REPORT OF REPORT OF REAL PROPERTY OF REAL PROPERTY OF REAL PROPERTY OF REAL PROPERTY.** 

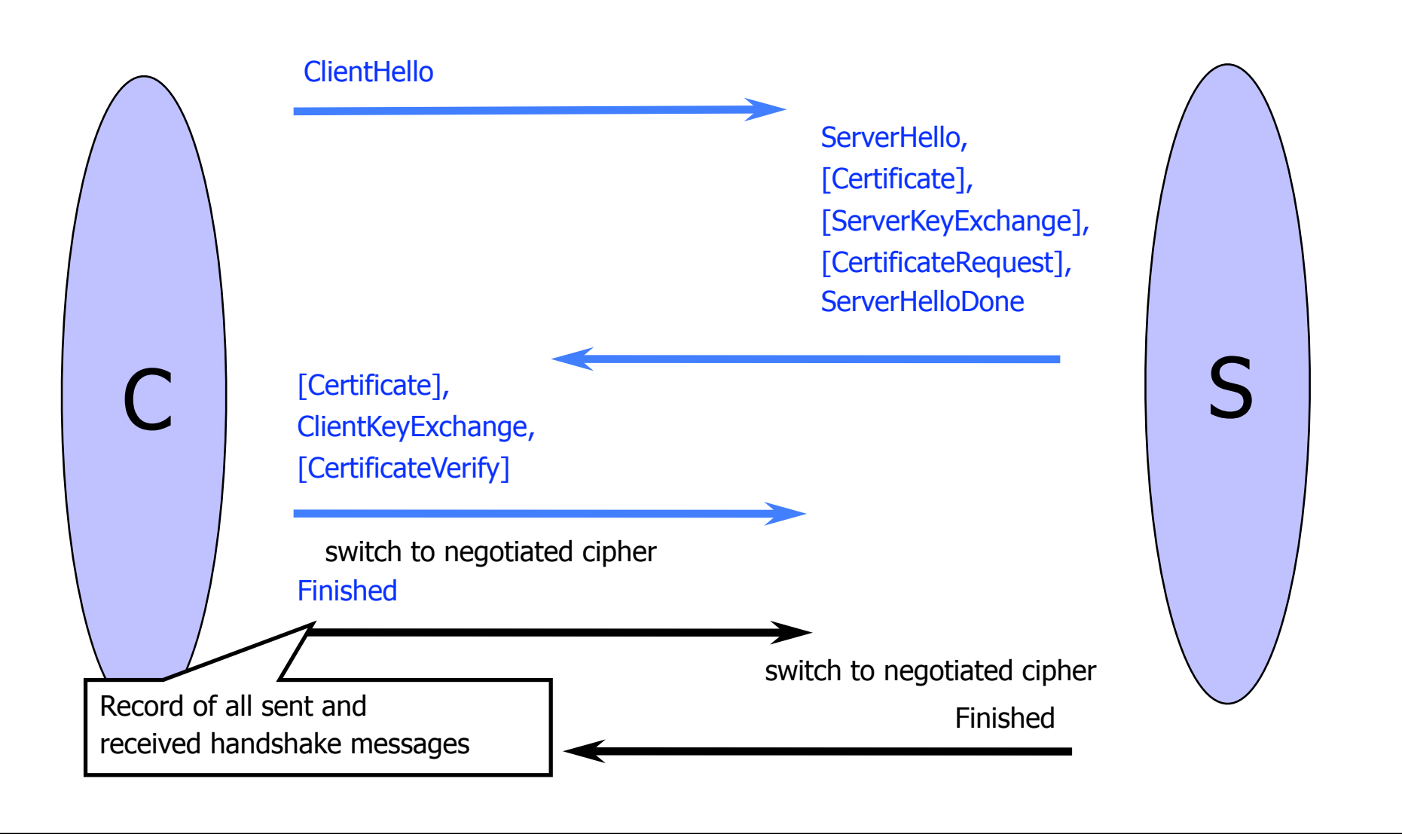

#### **ClientHello**

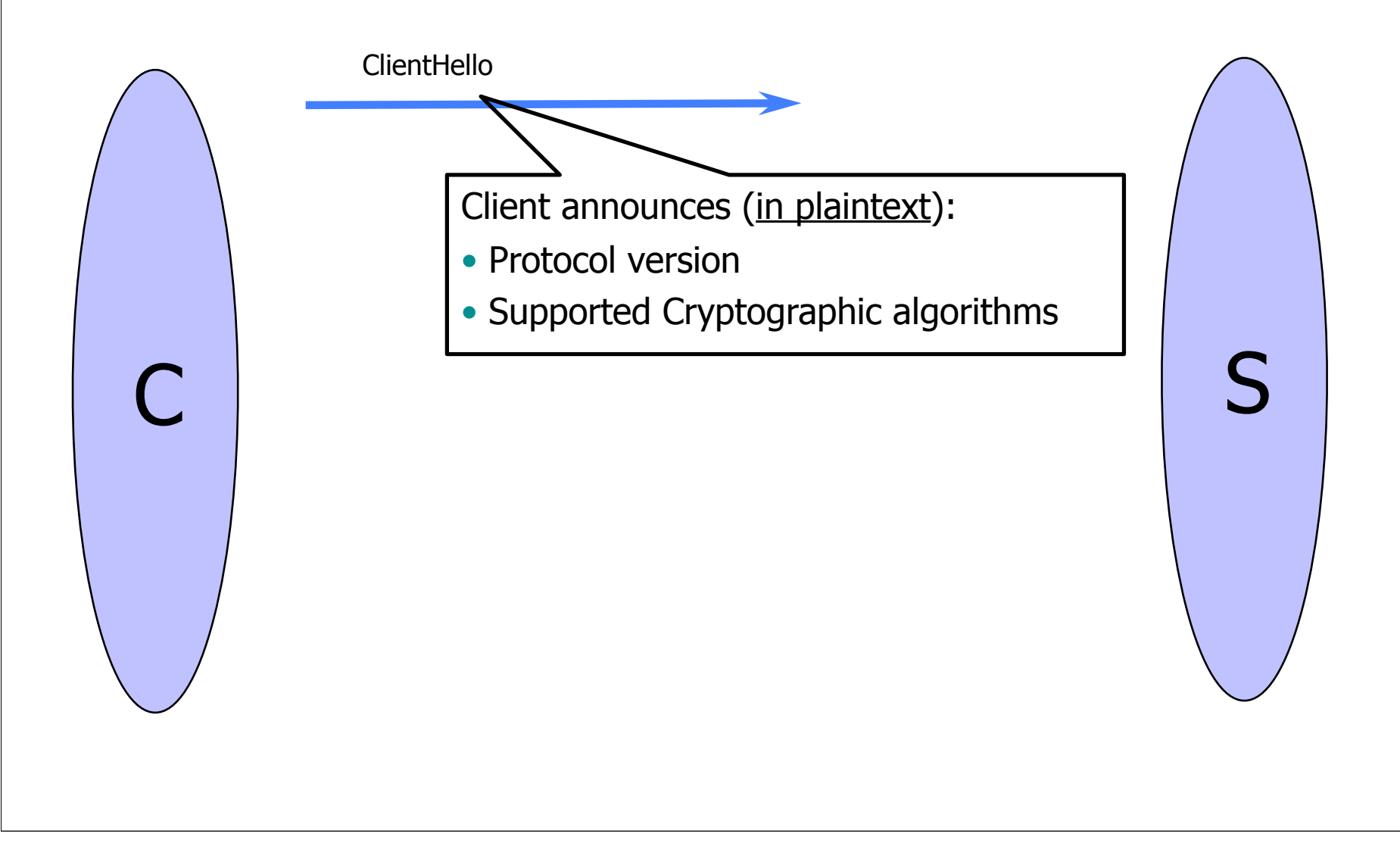

**INSERTING CONTRACTORS AND ALCOHOL CONTRACTORS AND ALCOHOL CONTRACTORS AND ALCOHOL CONTRACTORS AND ALCOHOL CONTRACTORS AND ALCOHOL CONTRACTORS** 

# ClientHello (RFC)

#### struct { ProtocolVersion client\_version; Random random; SessionID session\_id; CipherSuite cipher\_suites; CompressionMethod compression\_methods; } ClientHello Highest version of the protocol supported by the client Session id (if the client wants to resume an old session) Set of cryptographic algorithms supported by the client (e.g., RSA or Diffie-Hellman)

#### **ServerHello**

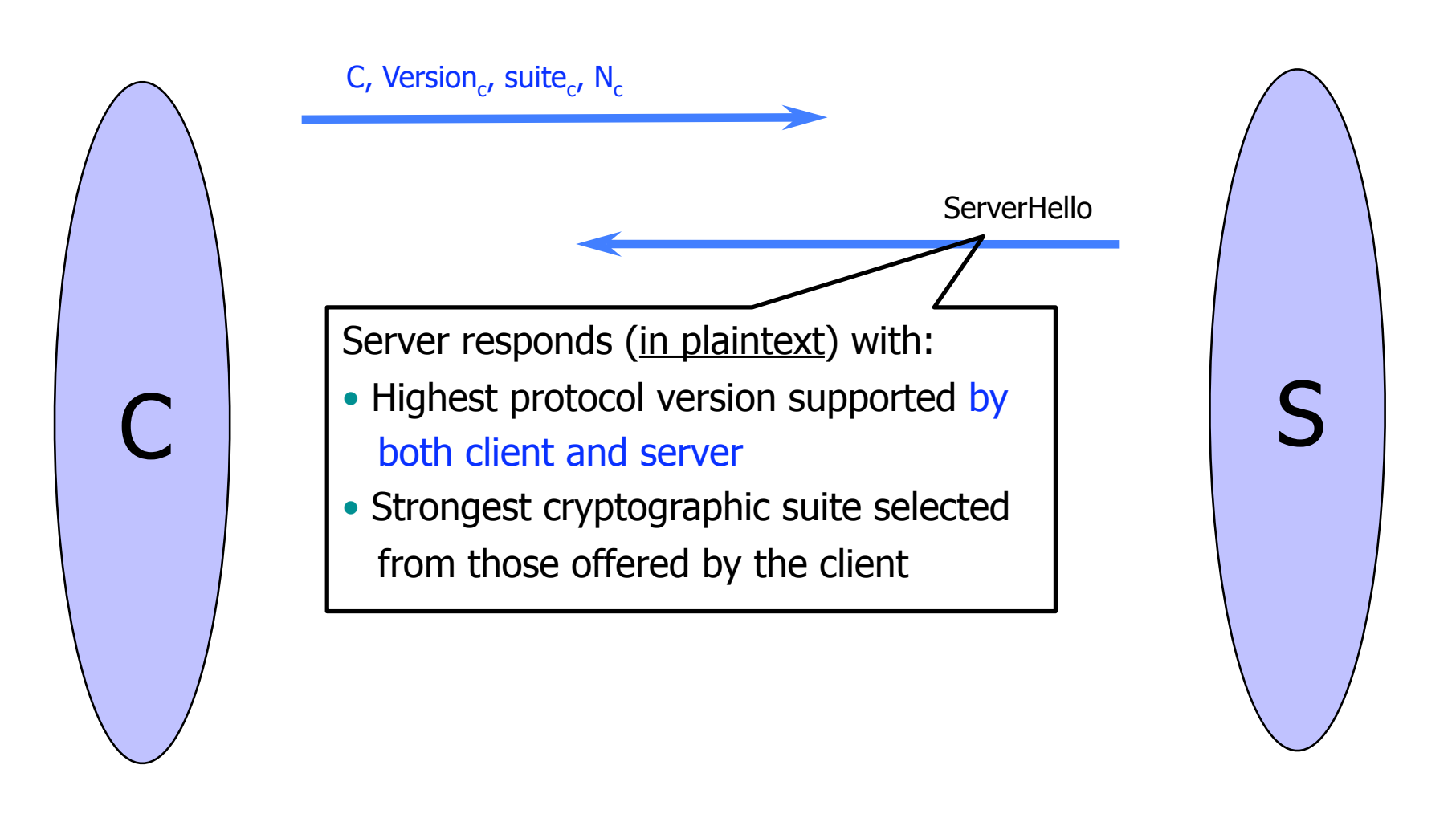

## **ServerKeyExchange**

C Version<sub>s</sub>, suite<sub>s</sub>,  $N_{s}$ , **ServerKeyExchange** Server sends public-key certificate Server Sends public-key certificate containing either RSA, or Diffie-Hellman public key (depending on chosen crypto suite) C, Version<sub>c</sub>, suite<sub>c</sub>, N<sub>c</sub>

# **ClientKeyExchange**

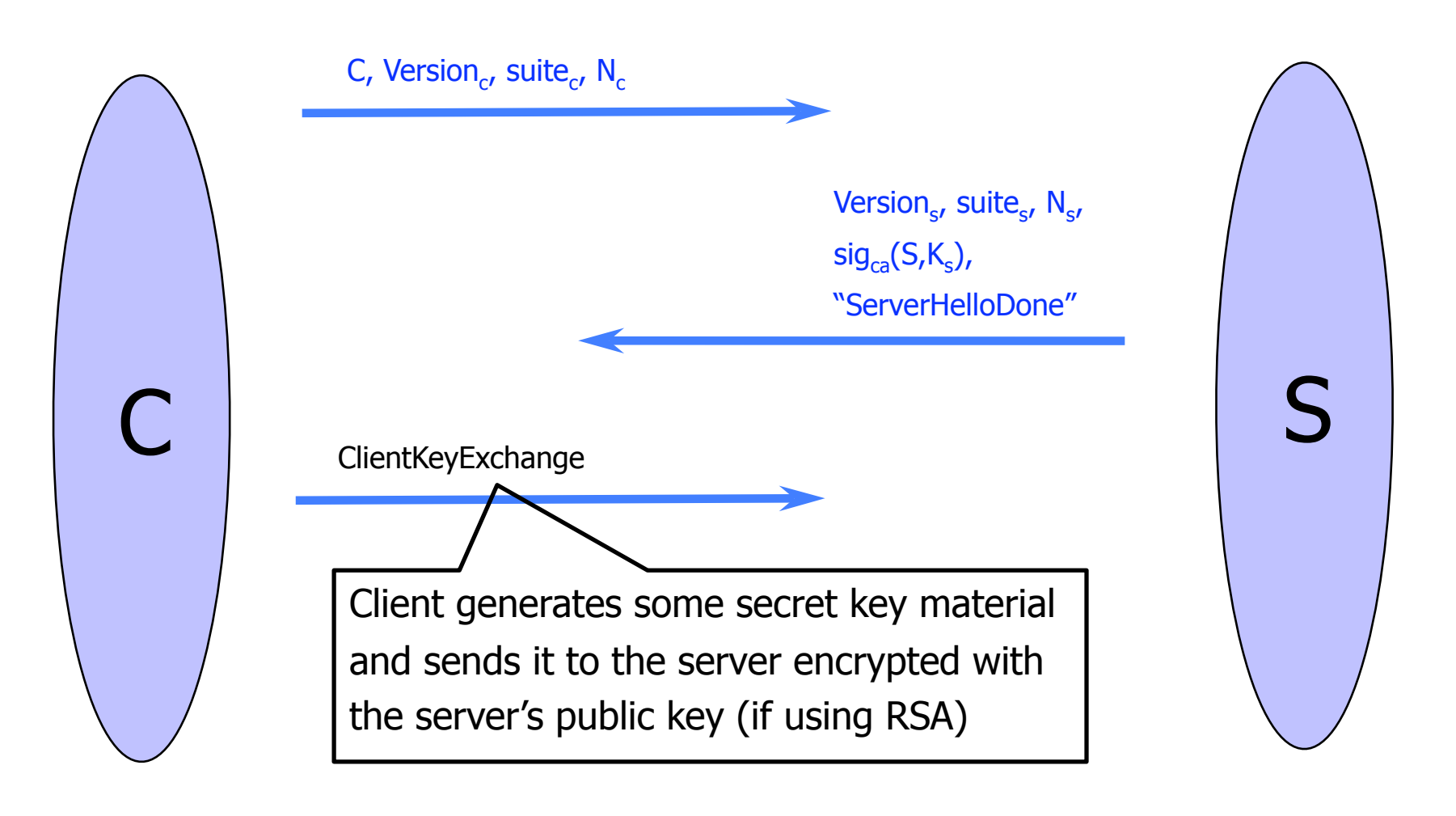

# ClientKeyExchange (RFC)

struct { select (KeyExchangeAlgorithm) { case rsa: EncryptedPreMasterSecret; case diffie hellman: ClientDiffieHellmanPublic; } exchange\_keys } ClientKeyExchange struct {

ProtocolVersion client\_version;

opaque random[46];

} PreMasterSecret

Random bits from which symmetric keys will be derived (by hashing them with nonces)

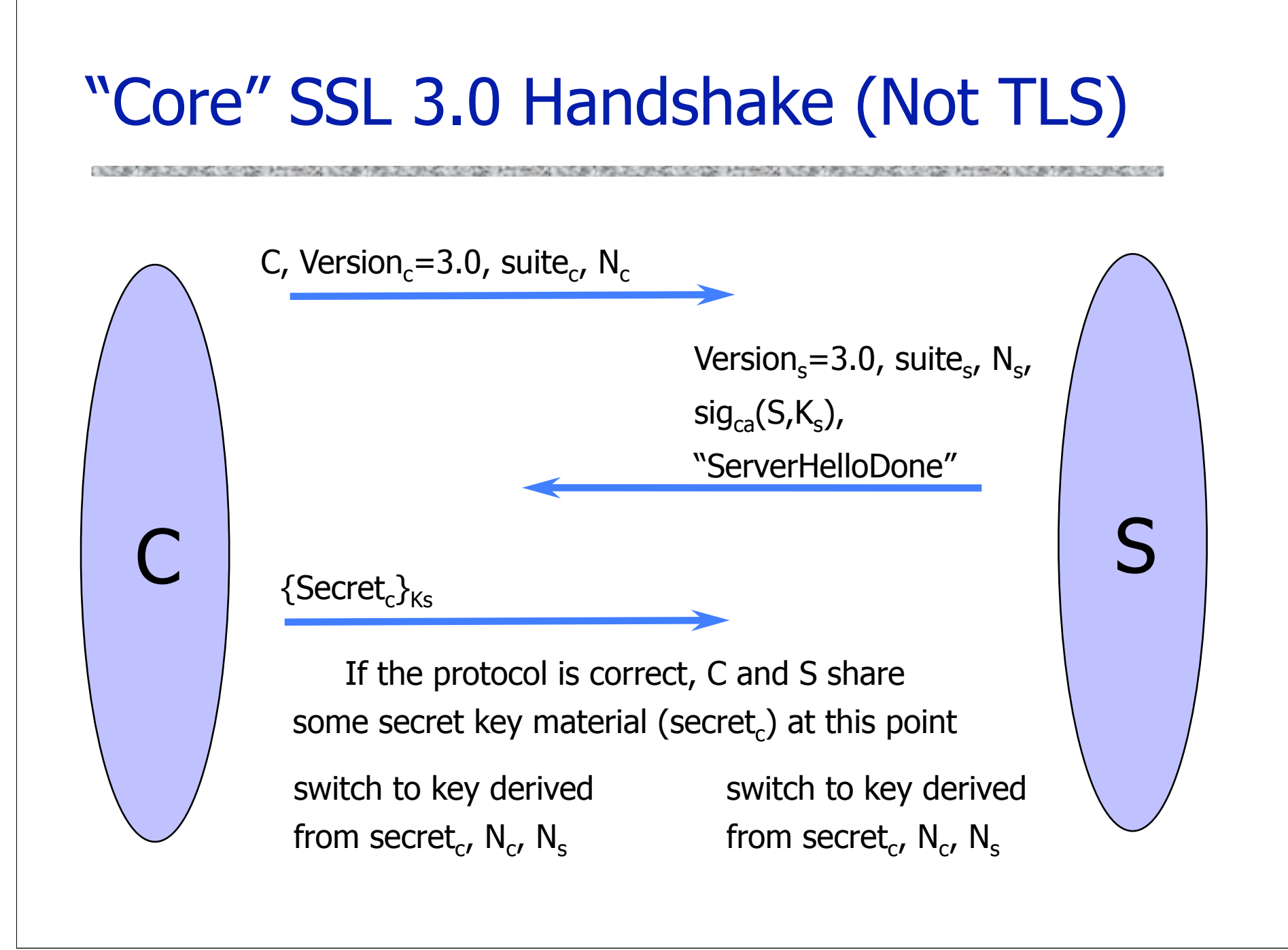

### Version Rollback Attack

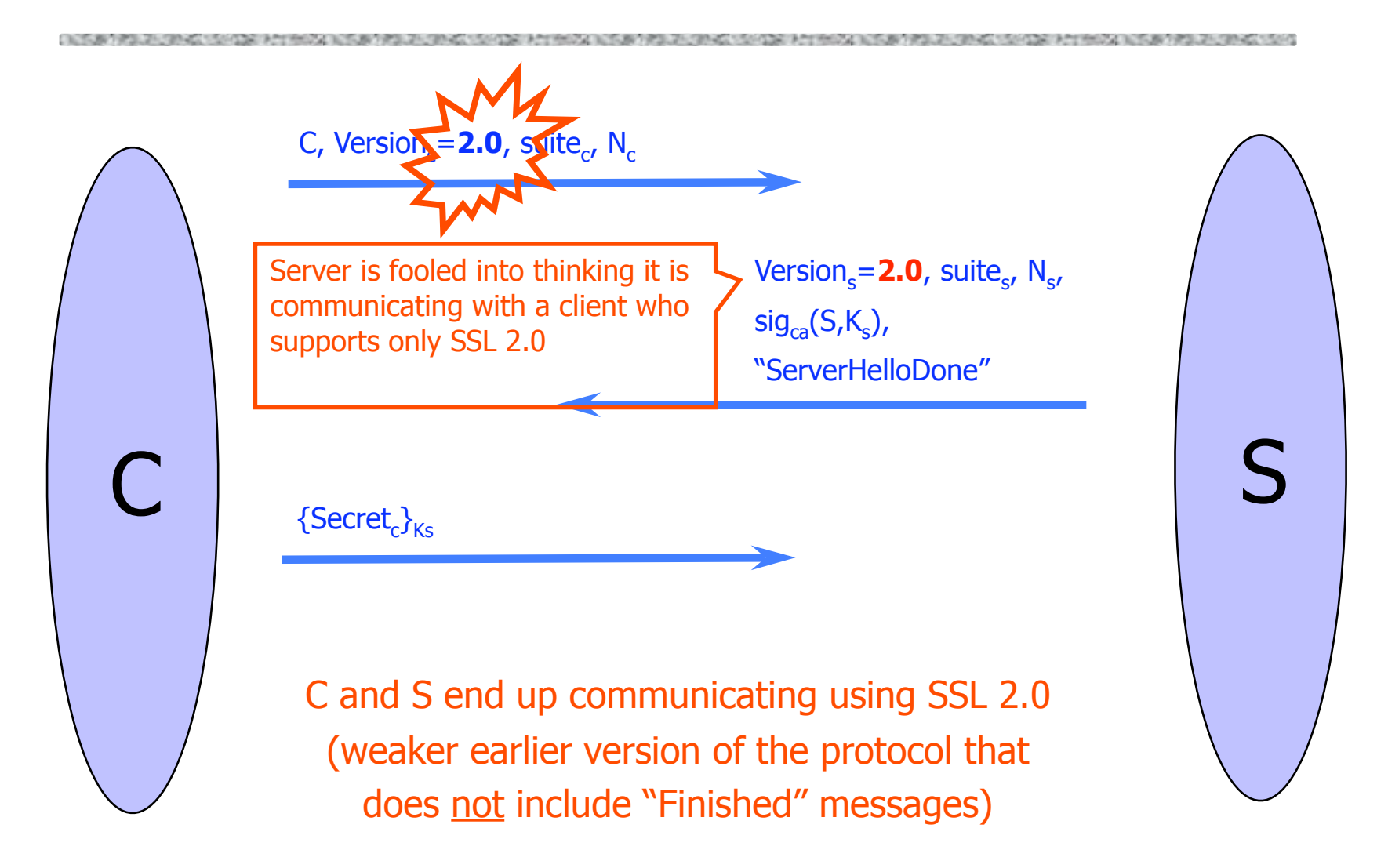

# SSL 2.0 Weaknesses (Fixed in 3.0)

Cipher suite preferences are not authenticated

- "Cipher suite rollback" attack is possible
- ◆ SSL 2.0 uses padding when computing MAC in block cipher modes, but padding length field is not authenticated
	- Attacker can delete bytes from the end of messages
- ◆ MAC uses only 40 bits in export mode
- No support for certificate chains or non-RSA algorithms, no handshake while session is open

### Protocol Rollback Attacks

- Why do people release new versions of security protocols? Because the old version got broken!
- ◆ New version must be backward-compatible
	- Not everybody upgrades right away
- Attacker can fool someone into using the old, broken version and exploit known vulnerability
	- Similar: fool victim into using weak crypto algorithms
- ◆ Defense is hard: must authenticate version in early designs
- ◆ Many protocols had "version rollback" attacks
	- SSL, SSH, GSM (cell phones)

## Version Check in SSL 3.0 (Approximate)

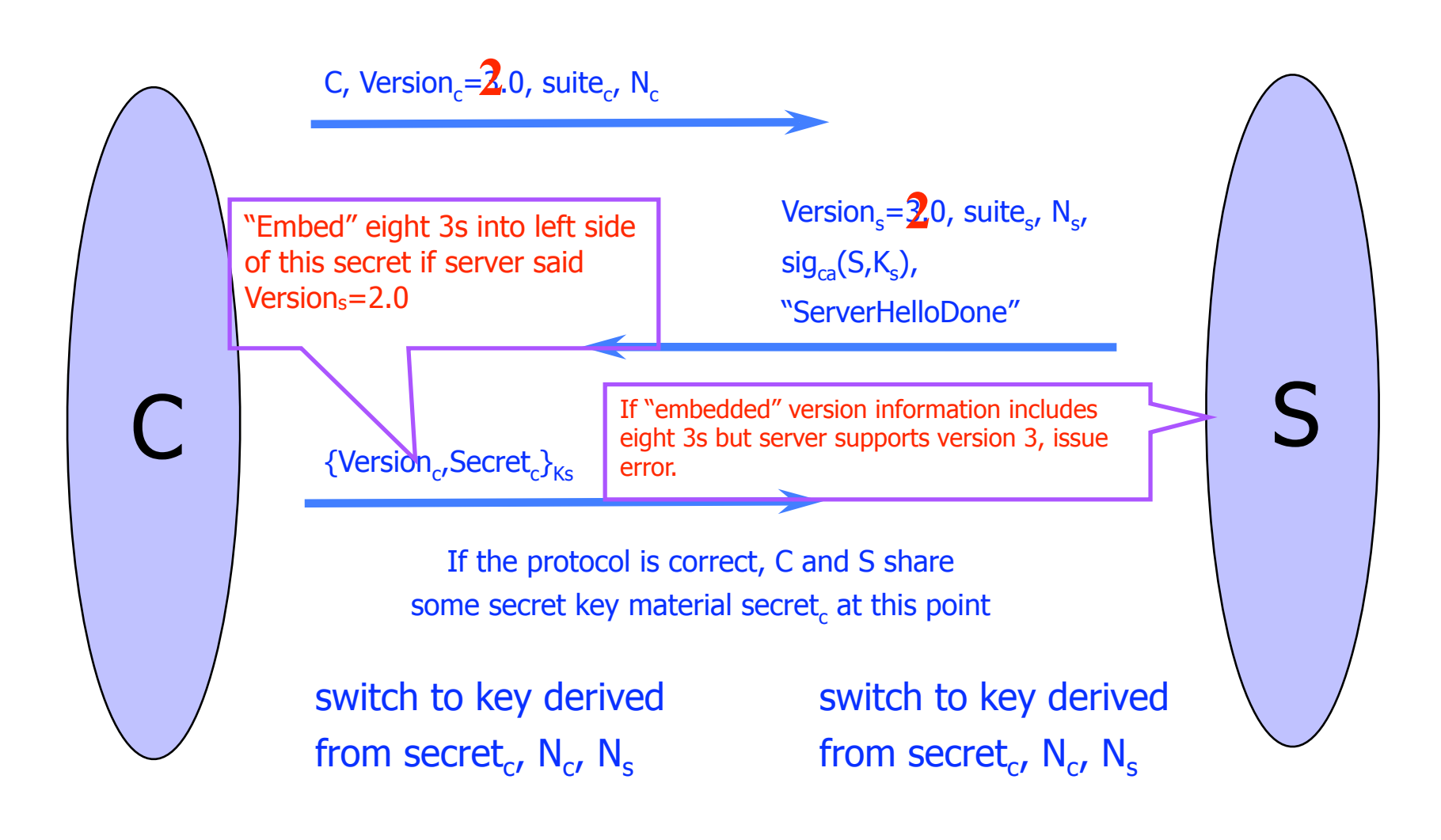

### SSL/TLS Record Protection

A TAX A PERSONAL BUSINESS OF CONTRACTOR CONTRACTOR OF STATES OF CONTRACTOR

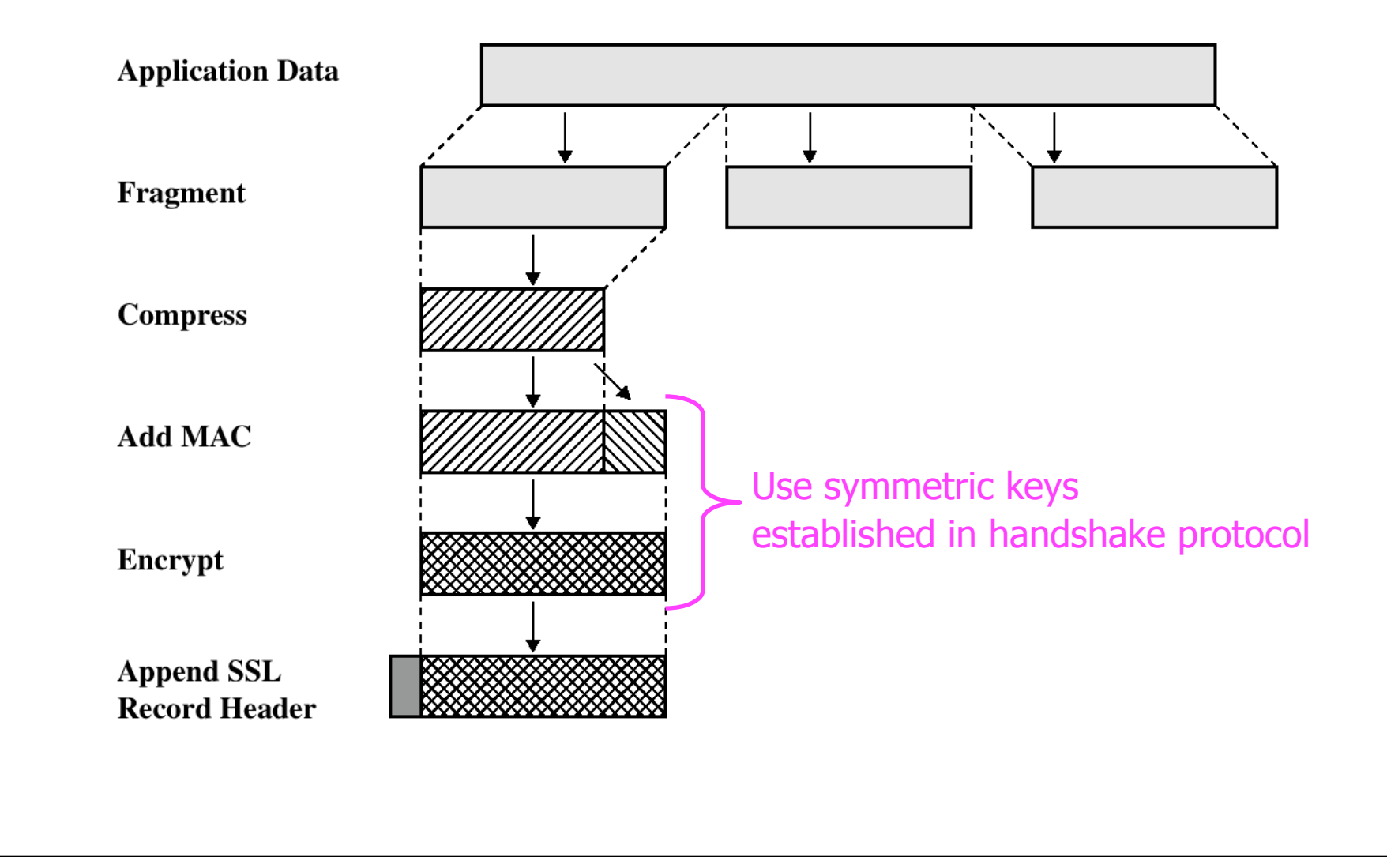

# Password Managers

- Idea: Software application that will store and manage passwords for you.
	- You remember one password.
	- Each website sees a different password.
- Examples: PwdHash (Usenix Security 2005) and Password Multiplier (WWW 2005).

# Key ideas

- User remembers a single password
- Password managers
	- On input: (1) the user's single password and (2) information about the website
	- Compute: Strong, site-specific password
- Goal: Avoid problems with passwords

# The problem

#### Alice needs passwords for all the websites that she visits

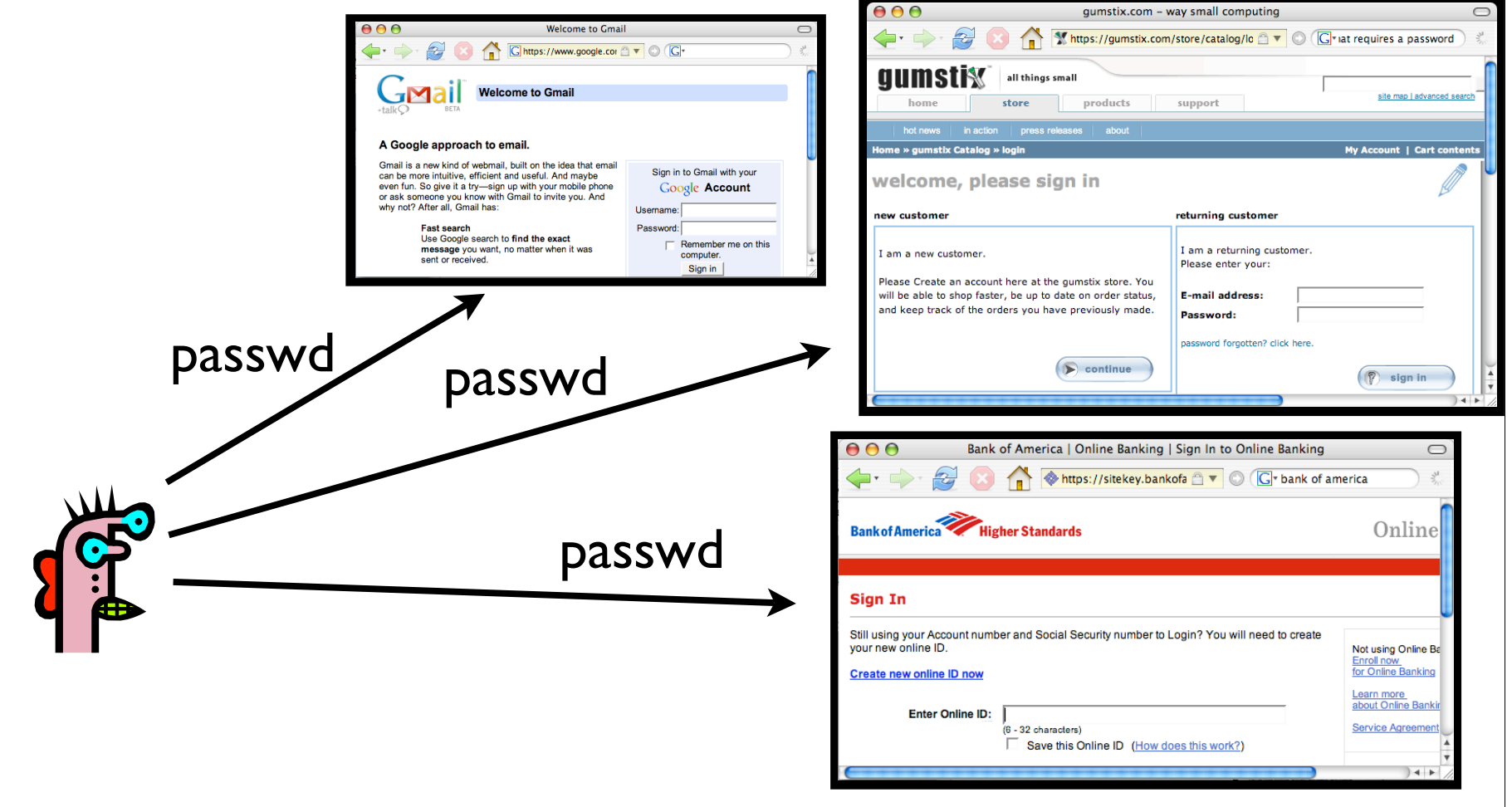

# Possible solutions

- Easy to remember: Use same password on all websites. Use "weak" password.
	- Poor security (don't share password between bank website and small website)
- More secure: Use different, strong passwords on all websites.
	- Hard to remember, unless write down.

# Alternate solution: Password managers

- Password managers handle creating and "remembering" strong passwords
- Potentially:
	- **Easier for users**
	- More secure
- Examples:
	- PwdHash (Usenix Security 2005)
	- Password Multiplier (WWW 2005)

#### PwdHash Password Multiplier Sign in to Gmail with your **Multinly Password** Google Accour np5405@yahoo.com

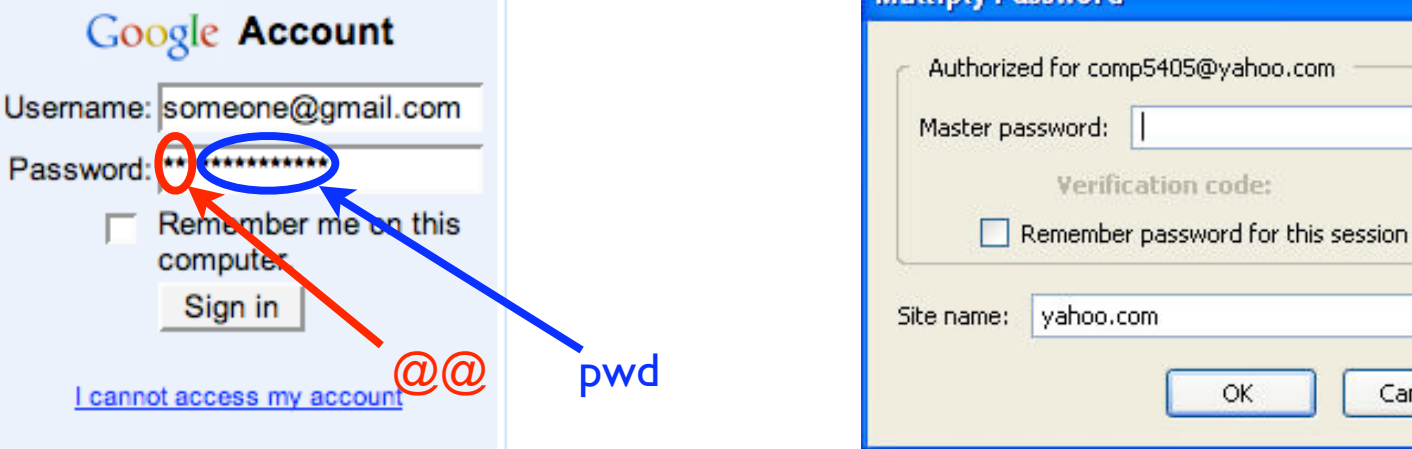

Active with Alt-P or doubleclick

cation code:

OK

Cancel

 $sitePwd = Hash(pwd,domain)$ 

@@ in front of passwords to

Password: \*\*\*\*\*\*\*\*\*\*\*\*\*\*\*\*\*\*\*\*\*

computer Sign in

protect; or F2

Prevent phishing attacks

sitePwd = Hash(usrname, pwd, domain)

Both solutions target simplicity and transparency.

#### Usenix 2006: Usabilty testing HCI is important!

- Are these programs usable? If not, what are the problems?
- Two main approaches for evaluating usability:
	- Usability inspection (no users)
		- Cognitive walk throughs
		- Heuristic evaluation

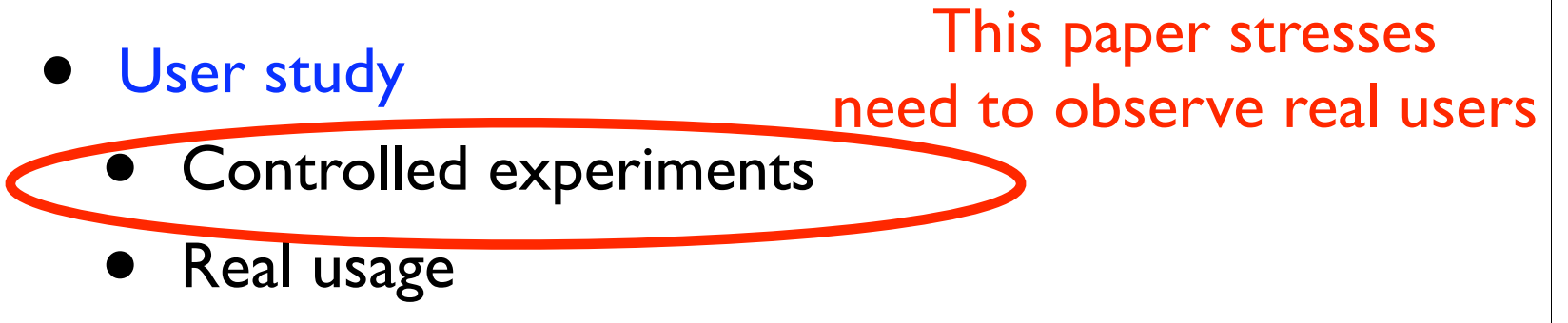

[Chiasson, van Oorschot, Biddle]

# Study details

- 26 participants, across various backgrounds (4 technical)
- Five assigned tasks per plugin
- Data collection
	- Observational data (recording task outcomes, difficulties, misconceptions)
	- Questionnaire data (initial attitudes, opinions after tasks, post questionnaires)

[Chiasson, van Oorschot, Biddle]

# Task completion results

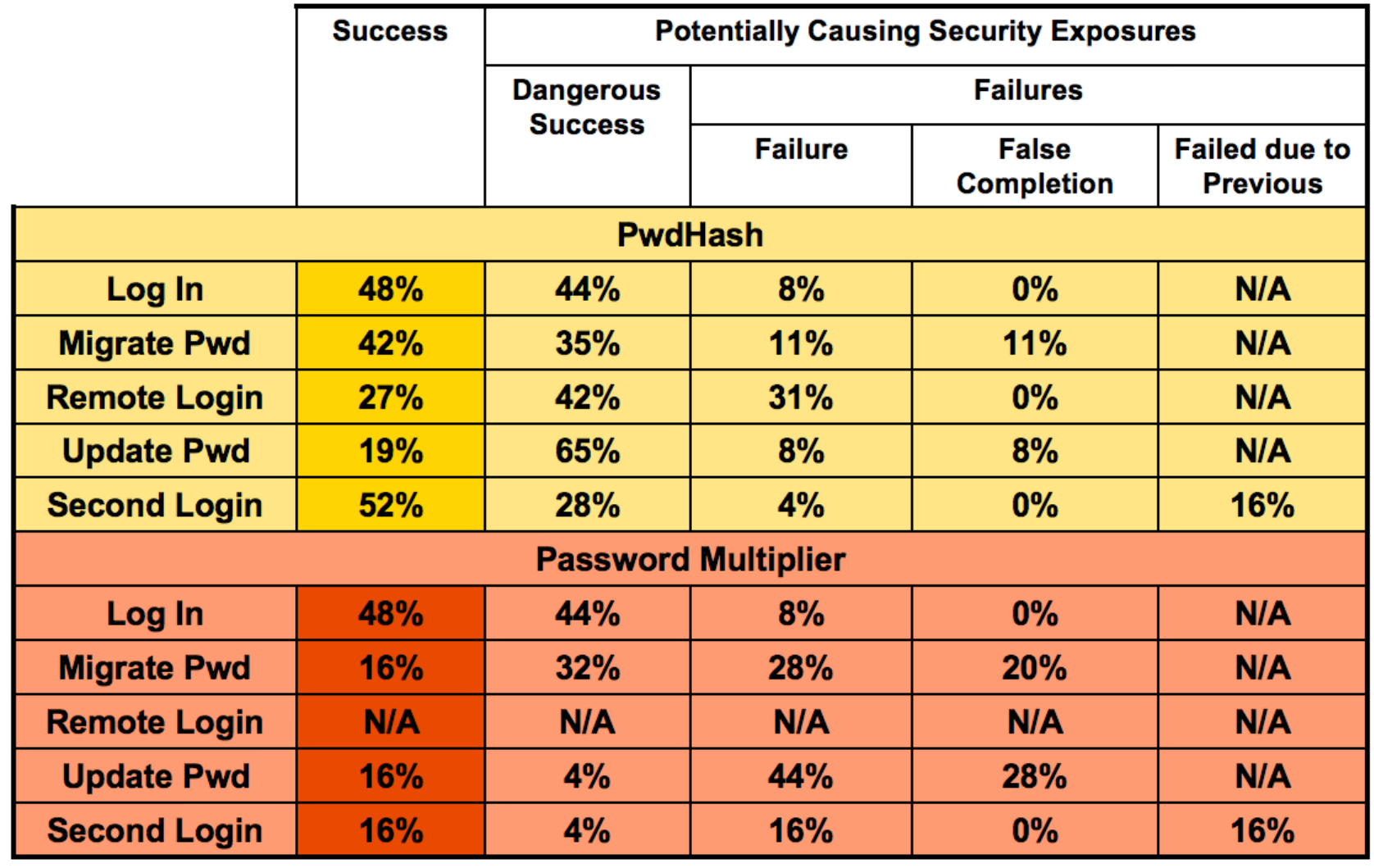

http://www.scs.carleton.ca/~schiasso/Chiasson\_UsenixSecurity2006\_PwdManagers.ppt

[Chiasson, van Oorschot, Biddle]Questionnaire responses positive 5 4  $\blacksquare$  PwdHash neutral  $\mathbf{3}$ Password **Multiplier**  $\overline{2}$ negative Perceived **Giving Control Ease of Use Perceived Security Necessity** http://www.scs.carleton.ca/~schiasso/Chiasson\_UsenixSecurity2006\_PwdManagers.ppt

# Problem: Transparency

- Unclear to users whether actions successful or not.
	- Should be obvious when plugin activated.
	- Should be obvious when password protected.
- Users feel that they should be able to know their own password.

# Problem: Mental model

Users seemed to have misaligned mental models

- Not understand that one needs to put " $\omega \omega$ " before *each* password to be protected.
- Think different passwords generated for each session.
- Think successful when were not.
- Not know to click in field before Alt-P.
- PwdHash: Think passwords unique to them.

# When "nothing works" HCI is important!

- Tendency to try all passwords
	- A poor security choice.
	- May make the use of PwdHash or Password Multiplier *worse* than not using any password manager.
- Usability problem leads to security vulnerabilities.

# **Facebook founder Mark** Zuckerberg 'hacked into emails of rivals and journalists'

By MAIL FOREIGN SERVICE

Last updated at 2:09 AM on 06th March 2010

![](_page_68_Picture_14.jpeg)